# **التنفیذ المادي باستخدام FPGA لخوارزمیتي كوردك وجدول المقارنة لحساب الدوال الریاضیة الأولیة**

#### **قسم ھندسة الحاسبات / جامعة الموصل**

**تم في ھذا البحث تصمیم وتنفیذ وحدة حسابیة مادیة تقوم بحساب العدید من الدوال الریاضیة الأولیة (الجیب والجیب**  تمام ودالة معكوس الظل ودالتي جيب وجيب تمام القطع الزائد الجذر التربيعي) والتي يتطلب حسابها باستخدام<br>الأنظمة البرمجية الآلاف من نبضات الساعة كزمن تنفيذ ن معمارية حسـ الأنظمة البرمجية الآلاف من نبضات الساعة كزمن تنفيذ<sub>.</sub> ن مع*م*ارية حساب كل مستخدام لغة تصميمها باستخدام لغة<br>وصف الكيان المادي ''VHDL'' وتركيبها على رقاقة XC3S500E FPGA **وصف الكیان المادي "VHDL "وتركیبھا على رقاقة FPGA E500S3XC في لوحة سبارتان E3 كتقنیة ھدف. في ھذا البحث تم استخدام خوارزمیتین حساب الدوال الریاضیة لملا تنفیذھما باستخدام رقاقة (FPGA (الأولى خوارزمیة الحاسب الرقمي لدوران الإحداثیات (CORDIC (التي ظھرت في عام 1959 ، والتي بإمكانھا القیام بكل من عملیة الضرب والقسمة وحل الدوال المثلثیة والقطوع الزائدة واللوغاریتمات والجذور التربیعیة والثانیة طریقة جدول المقارنة (Table Lookup(. بسبب الاستفادة من خاصیة التناظر في الدوال المثلثیة واستخدام تقنیة الأنابیب المتوازیة في خوارزمیة كوردك فقد تم الحصول على نسبة تسریع تتراوح بین (24.7 إلى 30.3)×%100 بالمقارنة مع المعماریات المتوازیة الأخرى. وكانت نسبة العطاء عملیة واحدة \ لكل نبضة ساعة فیما عدا العملیة الأولى التي تستغرق 32 نبضة.** 

# **FPGA Implementation Of Elementary Function Evaluation Unit Using CORDIC and Lookup tables Basil Sh. Mahmood Ehsan A. Ali**

**Department Of Computer Engineering / University of Mosul**

#### **Abstract**

**In this paper, a hardware computing unit has been designed and implemented. This unit computes many elementary functions (such as sine, cosine, tan-1 , sinh, cosh, and square root) that their computing by using software systems requires thousands of clock cycles as an execution time. The architecture of the function computation has been designed by using VHDL and placed on XC3S500E FPGA chip in Spartan 3E as a target technique. In this paper, two algorithms have been used in computing the mathematical functions, because they can be implemented using FPGA chip. The first is the Coordinate Rotation Digital Computer algorithm (CORDIC) which was introduced in 1959. It is a single unified algorithm for calculating many elementary functions including trigonometric, hyperbolic, logarithmic and exponential functions, multiplication, division and square root. The second one uses the lookup table. According to the self-similarity in the trigonometric functions, and using the techniques of parallel pipelining for the CORDIC algorithm, speedup of (24.7 - 30.3)×100% is obtained as compared with the other parallel architectures. The throughput became operation/clock pulse except the first operation whose latency was 32 clock pulse.**

**Keywords: CORDIC, lookup table, Elementary Function, FPGA**

**أستلم: -22 -12 2009 قبل:** -**4** -4 2010

#### **.1 المقدمة:**

إن حساب الدوال الرياضية القابلة للاشتقاق تشكل أغلب الأحيان عنق الزجاجة (bottle neck) داء العديد من التطبيقات المحددة الحساب (compute-bound applications) لأنها تتطلب عمليات النقطة العائمة أو الثابتة المعقدة. وتتضمن هذه الدوال :الدوال الأولية (functions Elementary (مثل الدوال المثلثية ودالة الدوال هذه ومعكوسات) *tanh(x), sinh(x), cosh(x)*) الزائدة القطوع ودوال) *tan(x), sin(x), cos(x)*) الجذر التربيعي واللوغاريتم وكذلك الدوال المركبة مثل  $\sin^2(x)$  أو  $\tan^2(x)$ . وتعرف الدالة بأنها أولية إذا تم تركيبها أو بناؤها من مجموعة محددة من الدوال الثابتـ (  $x^n$ ،  $\iota g_n(x)$  ومعكوسات هذه الدوال)[1] [2].

تعتمد العديد من التطبيقات الحالية والمستقبلية على دقة حساب الدوال الأولية ولاسيما الدوال المثلثية مثل الجيب والجيب تمام. ومن هذه التطبيقات حواسيب الجيب وتطبيقات الرسم باستخدام الحاسوب والاتصالات الرقمية والمرشحات التكيفية والتي تتطلب بشكل متكرر حساب الدوال المثلثية خلال سياق العمل. إن حساب القيم المثلثية عملية معقدة وتستغرق وقتا طويلا وغالبا ما يكون زمن الحساب للحصول على القيم المثلثية مهيمناً على زمن التنفيذ للخوارزمية. إن مستوى أداء أي نظام يمكن أَن يضعف إذا كان تتابع الحسابات في النظام يحتاج إلى قيمة مرجعة من حساب دالة مثلثية فإذا تطلب ذلك عندئذ سوف لن يكون النظام قادراً على المضي حتى يكتمل حساب الدالة المثلثي . لقد استخدمت عدة خوارزميات لحساب هذه الدوال برمجياً وتنفيذها مادياً، حيث توجد العديد من الخوارزميات المادية الكفوءة لحساب هذه الدوال إلا أنها لم تستخدم بشكل عام خلال الربع الأخير من القرن الماضي بسبب الاعتماد على الأنظمة البرمجية التي تستغرق الآلاف من نبضات الساعة كزمن تنفيذ في حساب مثل تلك الدوال الرياضية[1].

تعد مصفوفة البوابات القابلة للبرمجة حقلياً (FPGA (من الماديات القابلة لإعادة التهيئة حيث إنها تبدي مرونة تصميم عالية للبرامجيات وبزمن أداء قترب من زمن أداء رقاقة (ASIC(. وبسبب الكثافات القليلة لرقائق (FPGAs ( البدائية فإنها كانت تستخدم بشكل رئيس للتطبيقات التي ليس فيها مطلب حسابي أو حسابات معقدة، إلا أنه مع التقدم السريع الحاصل في التقنية أصبحت (FPGAs (تحتوي على مصادر مطمورة (مثل الضارب المادي وكتل ذاكرة الوصول العشوائي RAMs Block (أكثر بكثير من تلك البدائية[3]. وهكذا استخدمت (FPGAs (في تسريع تطبيقات علمية مختلفة وحققت أداءً متفوقاً ياساً إلى معالجات الغرض العام((GPP) General-purpose processors](4][5[. في التطبيقات العامة للدوال المثلثية، تستخدم متسلسلة تايلر في تقريب وحساب دوال الجيب والجيب تمام والظل. إلا إن هذه الخوارزمية ملائمة للتنفيذ باستخدام البرمجيات أكثر من الماديات كونها من الخوارزميات التكرارية التي تبنى باستخدام دوائر الجمع والضرب والقسمة[6].

هنالك العديد من البحوث والأعمال السابقة المتعلقة بمجمل الأفكار الأساسية التي تناولها البحـث مـن الخوارزميـات العلمية المستخدمة في حساب الدوال الرياضية المعقدة وتنفيذها باستخدام المكونات المادية مثل الـ FPGA. وفيمـا استعراضاً مجموعة منها:

في العام 1959 اقترح الباحث Volder .E .J] 7 [خوارزمية الحاسب الرقمي لدوران الإحداثيات Coordinate Rotation Digital Computer) CORDIC) لتسهيل الحسابات العددية للدوال المثلثية لكونها تقتصر على عمليات الإزاحة والجمع فقط. هذه الخوارزمية تصف كيف أن دوران المتجه الممثل في المعادلات (1) يمكن أن ينفذ بعدد محدد من الدورات الأولية التي تسمى بالدورات الدقيقة (micro rotations).

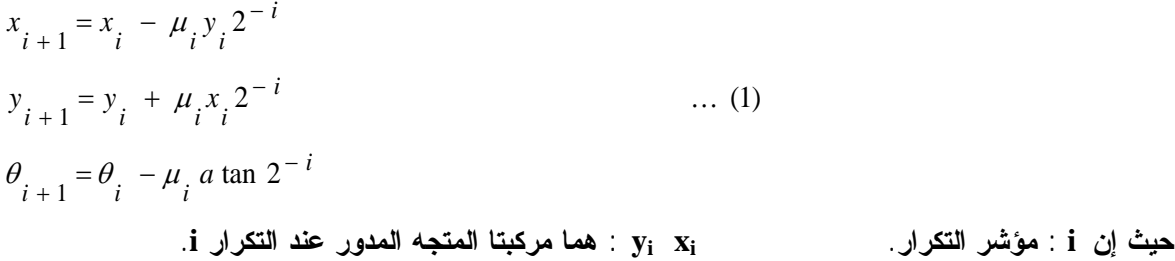

**: زاوية الدوران عند التكرار i. <sup>i</sup>** *i* **: إشارة زاوية الدوران عند التكرار i**.

وفي عام 1971 قام الباحث J. S. Walter وعلى عام 1971 قام الدوال .S .J لتشمل حساب معظم الدوال الرياضية المعقدة مثل دوال القطوع الزائدة واللوغاريتم وكذلك عمليات الضرب والقسمة بعد أن كان مقتصراً على حساب الدوال المثلثية فقط. في عام 1989 قام الباحث Nienhaus .A .H] 9 [باقتراح معمارية لحساب الجذر التربيعي تجمع بين تقنية جدول المقارنة غير الكفوءة من ناحية الماديات وتقنيات الخوارزمية ( Algorithmic techniques (غير الكفوءة من ناحية السرعة وذلك كحل وسط بين السرعة والتعقيد المادي. وفي العام 1998 قام الباحث R. Andraka [10] بدراسة عامة لخوارزمية CORDIC وما يشابهها أو يماثلها من الخوارزميات من خلال معاينة تنفيذها على رقائق الــ(FPGAs). في العام 1999 قام الباحثان T. Vladimirova وT. Tiggeler .T ال بدراسة مخططات خوارزمية CORDIC الملائمة للتنفيذ على رقائق الـFPGA وذلك للحصول على مساحة سليكون قليلة وسرعة حسابات وءة لتوليد دالتي الجيب والجيب تمام. وفي عام 1999 أيضاً اقترح الباحث John N. [12] Lygouras طريقة جديدة استخدم فيها تصميماً مادياً للحصول على قيم الدوال المثلثية (الجيب والجيب تمام) وبدقة عالية، هذا التصميم يجمع بين استخدام الذاكرة والدوائر المنطقية كدوائر معالجة مسبقة. تقوم هذه الطريقة على الاستفادة من خاصية تناظر هذه الدوال حول المحورين x ,y فضلاً عن إمكانية الحصول على الجيب تمام من دالة الجيب وذلك بتزحيفها بمقدار /2π باتجاه عكسي. كما استخدم الاستكمال الخطي (interpolation linear (للحصول على دقة أعلى دون أن يزيد من حجم الذاكرة المستخدمة كجدول مقارنة.

ي العام 2001 قام مجموعة من الباحثين Kharrat M. et al إ13 ] باقتراح طريقة جديدة لتتفيذ خوارزمية CORDIC بشكل امثل وعند مقارنتها مع الطريقة التقليدية كانت مساحة السليكون المستخدمة من رقاقة (FPGA( أقل وذات دقة أكثر في حساب الدوال المثلثية، وكذلك قللت من زمن الكُمون(time latency(. إن الطريقة المقترحة تقوم على أساس خاصية تناظر الدوال المثلثية وتحديد فترة خوارزمية CORDIC بين [/2,0π [بدلا من الفترة /2,π-[ [/2π. أما في سنة 2003 فقد قام الباحثان Ravichandran .S و Asari .V] 14 [باقتراح طريقة جديدة تقوم على أساس حسابات مسبقة للبتات المدورة في خوارزمية CORDIC ذات الاتجاه الواحد، حيث إن الخوارزمية ذات الاتجاه الواحد تختلف عن الخوارزمية التقليدية في درجة الدوران. إن التصميم المقترح تم تنفيذه على الـFPGA ومن خلال النتائج التجريبية لحساب قيم الدوال المثلثية ودوال القطوع المخروطية توصلا إلى أن الطريقة المقترحة قد حافظت على درجة الدقة، فضلا عن ذلك انه كلما قل عدد التكرارات (iterations (مع تعقيد أقل للدائرة فان سرعتها تزداد،

ويمكن استخدامها في مختلف تطبيقات معالجة الإشارة الرقمية أو الشبكات العصبية التي تتطلب حسابات رياضية

. وفي العام 2005 قام مجموعة من الباحثين J. Valls et al [15] باقتراح معمارية CORDIC للمحورين الدائري والخطي مشتقة من معماريات CORDIC ذوات المحور الواحد وتنفيذها بشكل كفوء على رقاقة (FPGA). وفي العام 2006 قام مجموعة من الباحثين R. Kirner et al [6] بدراسة خوارزميات وطرائق حساب الدوال المثلثية لتحليل متطلبات المصادر(demands resource (وتم ذلك باستخدام خوارزميات الحساب التكرارية مثل تايلر وخوارزم CORDIC ومقارنتها مع خوارزميات التنفيذ الأخرى مثل جدول المقارنة. وفي العام 2006 أيضا قام الباحثان Lin Yuan-Cheng وChen Yau-Chuen] 16 [باقتراح معمارية عالية الدقة لتنفيذ خوارزمية CORDIC وذلك بأخذ مزيد من التناظر لحساب الدوال المثلثية للمدى الكلي [π0-2 [باستخدام مدى اصغر[/8π0- [بدلاً من المدى[/4π0-[. هذا التقليص في مدى دالتي الجيب والجيب تمام أدى إلى تقليل بنحو %50 من حجم الذاكرة المستخدمة كجدول مقارنة وتحسين دقة خوارزمية CORDIC بمقدار(bit1-(. وفي العام2007 قام الباحثانObregón-Llamocca .R .D وRíos-Agurto .P.C] 17 [باستخدام تمثيل الفاصلة الثابتة في تنفيذ ثلاث معماريات لخوارزمية CORDIC لحساب دوال القطوع الزائدة المعدلة من قبل مجموعة من الباحثين X. Hue et al [18] (حيث قاموا في عام 1991 باقتراح تعديل على خوارزمية CORDIC الأصلية وذلك لغرض توسيع المدى المحدد للإدخال للخوارزمية الأصلية). إن المعماريات المنفذة هي:(1. نمط المعمارية التكرارية ذات الكلفة القليلة 2. نمط المعمارية بأسلوب خطوط الأنابيب .3 نمط المعمارية التكرارية ذات البتات المتسلسلة) هذه المعماريات تم وصفها بلغة (VHDL (وتنفيذها على تقنية (FPGA Stratix(.

في هذا البحث تم تصميم واقتراح عدد من المعماريات المادية لتنفيذ وحساب بعض الدوال الرياضية الأوليـة (مثل الدوال المثلثية ودوال القطع الزائد والجذر التربيعي). اذ تم استخدام خوارزميتي CORDIC وجدول المقارنة في تنفيذ المعماريات المقترحة. إن كل دالة من هذه الدوال تمت برمجتها باستخدام لغة وصف الكيان المـادي (VHDL ( كأداة تصميم وتركيبها على رقاقة FPGA E500S3XC في لوحة سبارتان E3 كتقنية هدف.

#### **:(Coordinate Rotation Digital Computer (CORDIC)) كوردك خوارزمية .2**

ظهرت خوارزمية الحاسب الرقمي لدوران الإحداثيات CORDIC في عام 1959 من قبل العالم Volder .J [7] وبعد ذلك عممت ووحدت من قبل العالم Walter في عام 1971 [8] والتي بإمكانها القيام بكل من عملية الضرب والقسمة وحل الدوال المثلثية والقطوع الزائدة واللوغاريتمات والجذور التربيعية. ولذلك فان CORDIC تستخدم في العديد من التطبيقات العملية مثل الاذرعة المفصلية الآلية ومعالجة الإشارات الرقمية وحساب المصفوفات.

تتميز خوارزمية CORDIC بأنها بسيطة وكفوءة، وبصورة عامة فهي تستخدم عند عدم توفر الضارب المادي حيث إنها تتطلب فقط عمليات جمع وإزاحة مع جدول مقارنة صغير. لذلك تم تفضيلها على تقنيات التقريب متعددة الحدود الأخرى التي تستخدم الضاربات المادية المكلفة جدا. لقد وجدت هذه الخوارزمية الطريق إلى التطبيقات العملية عندما استخدمت في حواسيب الجيب (Pocket Calculators) ( Hewlett Packard's ) 35 HP (ومساعدات المعالج الرياضية مثل (8087 Intel](19 [.

#### **:[20](The Unified CORDIC Algorithm) الموحدة CORDIC خوارزمية 1.2**

لقد قام العالم Walter]8 [بتوحيد الأنماط المختلفة لخوارزمية CORDIC إلى مجموعة واحدة من المعادلات  $((4)(3)(2))$ 

$$
R = (x^{2} + my^{2})^{1/2}
$$
 ... (2)  
\n
$$
\phi = m^{-1/2} \tan^{-1}(m^{1/2} y/x)
$$
 ... (3)

$$
m=\begin{cases} 1 & \text{if } \\ 0 & \text{if } \\ -1 & \text{if } \\ 1 & \text{if } \\ 1 & \text
$$

 $\mathbf{x}$  حيث  $(R)$  شعاع المتجه و $(\phi)$  زاويته مع المحور الموجب لـــ x.

#### **:Circular Mode (m=1) الدائري النمط .I**

تتحرك نقطة النهاية للمتجه في هذا النمط على الدائرة الموصوفة في المعادلة الآتية: وكما في الشكل (a-1) حيث إن المركبتين $R$  (x,y) وكما في الشكل الآتيتين:  $\sin \phi$  ...(7)  $\cos \phi$  ...(6)  $\dots(7)$  $\dots(6)$  *y R*  $x = R \cos \phi$ وعند تدوير المتجه بزاوية θ عكس عقرب الساعة، فان قيم (y,x (الجديدة تصبح:  $y' = R \sin (\phi + \theta) = y \cos \theta + x \sin \theta$  ...(9)  $x' = R \cos (\phi + \theta) = x \cos \theta - y \sin \theta$  ... (8)  $\dots(9)$  $\dots(8)$  $\cos \theta$  وبقسمة المعادلتين (8) و $\cos \theta$  $\tan \theta$  ... (11)  $\tan \theta$  ... (10)  $y'' = y + x \tan \theta$  $x'' = x - y \tan \theta$ حيث إن  $x^2 + y^2 = R^2$  (5)  $\overline{2}$   $\cdots$ 

$$
x" = x'/\cos\theta \quad and \quad y" = y'/\cos\theta
$$
   
وباختيار  $\tan\theta = 2^{-i}$  نحصل على مركبتي المتحه المدور من خلال عمليات بسيطة (تزحيف وجمع). وتمٹل معادلتان (10) و (11) معادلتي CORDIC الأساسيتين في النمط الدائري.

**:Linear Mode(m=0) الخطي النمط .II**

تتحرك نقطة النهاية للمتجه في هذا النمط على الخط الذي معادلته : *x R* ( 12 ) وكما في الشكل (b1- (حيث إن المركبتين (y,x (للمتجه R تحسبان من المعادلتين (13) و(14) الآتيتين: (14 ) (13 ) *y R x R* حيث *x* / *y* ، إذ إنه في النمط الخطي تعرف قيمة على أنها نسبة y إلى x. وإن تدوير المتجه في هذا النمط بزاوية مكافئ لتغییر إلى ، وقيم (*y,x* (الجديدة تصبح: ( ) (16) (15) *y R y x x R i* وباختيار 2 نحصل على مركبتي المتجه المدور من خلال عمليات بسيطة (تزحيف وجمع). وتمثل المعادلتان (15) و (16) معادلتي CORDIC الأساسيتين في النمط الخطي.

#### **:Hyperbolic Mode(m=-1) الزائد القطع نمط .III**

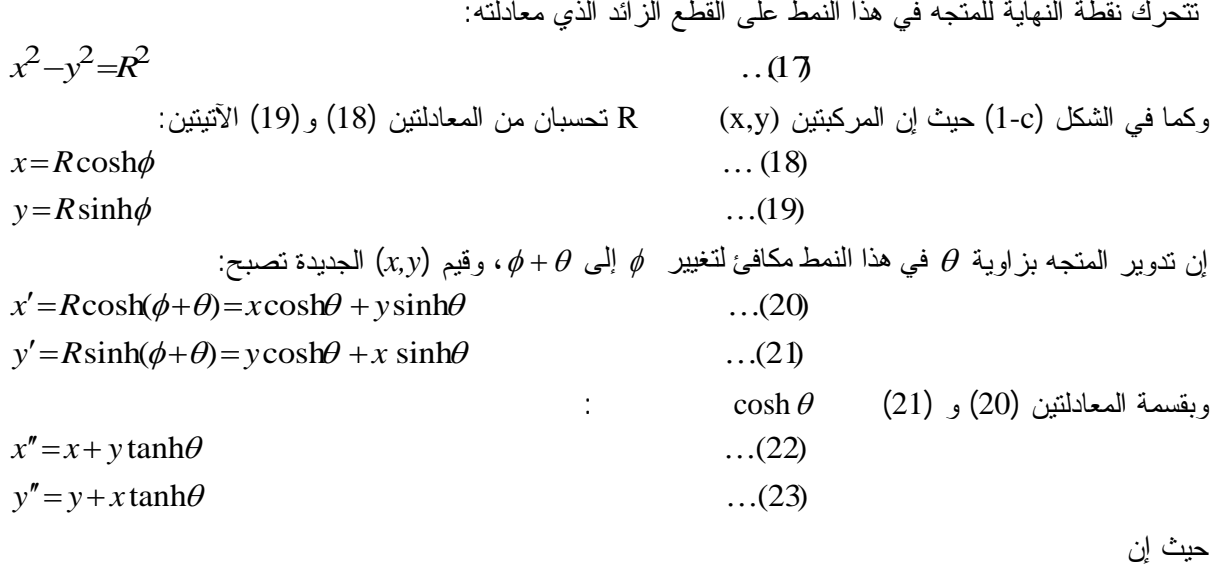

 $x'' = x'/\cosh \theta$  *and*  $y'' = y'/\cosh \theta$  $z^{-i}$  وباختيار  $z^{-1}$  tanh  $\theta$  نحصل على مركبتي المتجه المدور من خلال عمليات نزحيف وجمع فقط. وتمثل المعادلتان (22) و (23) معادلتي CORDIC الأساسيتين في نمط القطع الزائد.

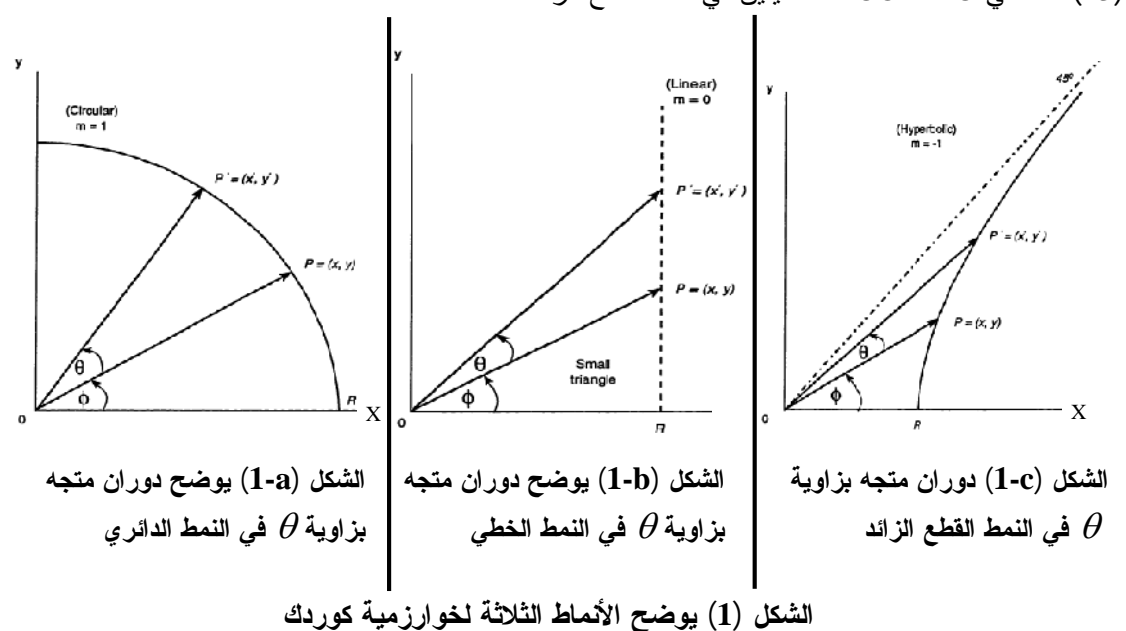

# **:[20] (CORDIC Iterations**) **CORDIC خوارزمية تكرارات 2.2**

في خوارزمية CORDIC تتحلل زاوية الدوران إلى مجموعة من الزوايا الأولية بغض النظر عن نمط عمل الخوارزمية، بحيث إن عمليات التكرار للخوارزمية تصبح مجرد عمليات تزحيف وجمع فقط. وهكذا في أي تكرار (*i* ( فان قيم المركبتين (*y ,x* (ستتجدد طبقا للمعادلات (24)و(25)و(26) الآتية:  $i = 0, 1, \dots, n-1$  *n is the number of bits in the mantisa* ... (27)

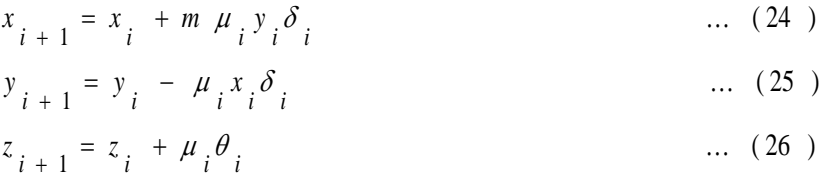

حيث إن

$$
\delta_i = 2^{-i} \qquad \dots (28)
$$
  

$$
\theta_i = \begin{cases} \tan^{-1} \delta_i & m = 1 \\ \delta_i & m = 0 \\ \tanh^{-1} \delta_i & m = -1 \end{cases} \qquad \dots (29)
$$

 $\ldots$  (30) 1 1  $\mathbf{I}$ ₹  $\int$  $\overline{a}$  $\mu_{\,\,i}\,=\!\!\left\{\begin{array}{cc} 1 & \qquad \qquad \text{if } \mu_{\,\,i}\,=\,\ 1 & \qquad \text{if } \mu_{\,\,i}\,=\,\ 1 & \qquad \text{if } \mu_{\,\,i}\,=\,\mathbf{1}\,=\,\mathbf{1}\,=\,\mathbf{1}\,=\,\mathbf{1}\,=\,\mathbf{1}\,=\mathbf{1}\,=\mathbf{1}\,=\mathbf{1}\,=\mathbf{1}\,=\mathbf{1}\,=\mathbf{1}\,=\mathbf{1}\,=\mathbf{1}\,=\mathbf{1}\,=\mathbf{1}\,=\mathbf{1}\,=\mathbf{1}\,=\mathbf{1}\,$ دوران المتجه بعكس اتجاه عقرب الساعة

*<sup>i</sup>* إن اختيار قيمة التي تحدد اتجاه الدوران يعتمد على نمط عمل خوارزمية CORDIC طبقاً للجدول(1).

| . جنون (I) مسيحات المنبار اللباد الدوران |                       |         |  |
|------------------------------------------|-----------------------|---------|--|
| النمط الاتجاهي                           | نمط الدوران           | $\mu$ : |  |
| $y_1 \geq 0$                             | $z_{\rm c}$ < 0       |         |  |
| $y_i < 0$                                | $z_{\text{r}} \geq 0$ |         |  |

**الجدول (1) تعليمات اختيار اتجاه الدوران**.

وبعد *n* من التكرارات، فان التغير الكلي في الزاوية هو مجموع التغييرات التراكمية:

$$
\theta = \sum_{i=0}^{n-1} \mu_i \theta_i \qquad \qquad \dots (31)
$$

حيث إن

$$
\theta_{\vec{i}} = m^{-1/2} \tan^{-1} (m^{1/2} \delta_{\vec{i}})
$$
\n
$$
\beta_{\vec{i}} = m^{-1/2} \tan^{-1} (m^{1/2} \delta_{\vec{i}})
$$
\n
$$
\sum_{i} \delta_{\vec{i}} \left( \frac{1}{\delta_{\vec{i}}} \right)
$$

#### **.3 المعماريات المقترحة لحساب الدوال الرياضية:**

تناول هذا البحث اقتراح وتنفيذ عدة تصاميم منطقية لمعماريات تقوم بحساب العديد من الدوال الرياضية الأولية وذلك باستخدام خوارزميتي كوردك CORDIC وجداول المعاينة أو المقارنة Tables Lookup. أذ تم تنفيذ تصميمين مقترحين باستخدام جدول المقارنة لحساب دالتي الجيب والجيب تمام، حيث تم اختزال حجم الذاكرة المستخدمة فيهما إلى الربع فيما إذا تم تنفيذها بأسلوب جدول المعاينة المباشر. كذلك تم تنفيذ عدة تصاميم مادية لحساب دوال رياضية ( الجيب والجيب تمام ودالة معكوس الظل ودالتي جيب وجيب تمام القطع الزائد) باستخدام خوارزمية كوردك. وفيما يأتي عرضاً لتنفيذ الطرائق المذكورة آنفا مع نتائجها.

**1.3 طريقة جدول المعاينة المباشر ( Method Table Lookup Direct( :**

من أسهل الطرائق التي تم استخدامها لتصميم وتنفيذ دالتي الجيب والجيب تمام هي طريقة جدول المقارنة المباشر. إذ إنها لا تنفذ أية حسابات وإنما يتم خزن النتائج بشكل مباشر في الجدول. فقد تم إنشاء جدول مقارنة بحجم في رقاقة الــFPGA. كل موقع يحوي 32 بتاً كناتج (BRAM) بي الستخدام 15 بتاً كناتج (BRAM محسوب مسبقا لكل قيمة من قيم الزاوية ( ) التي تحتاج إلى 13 بتاً لتمثيلها. وكما موضح في الشكل (2).

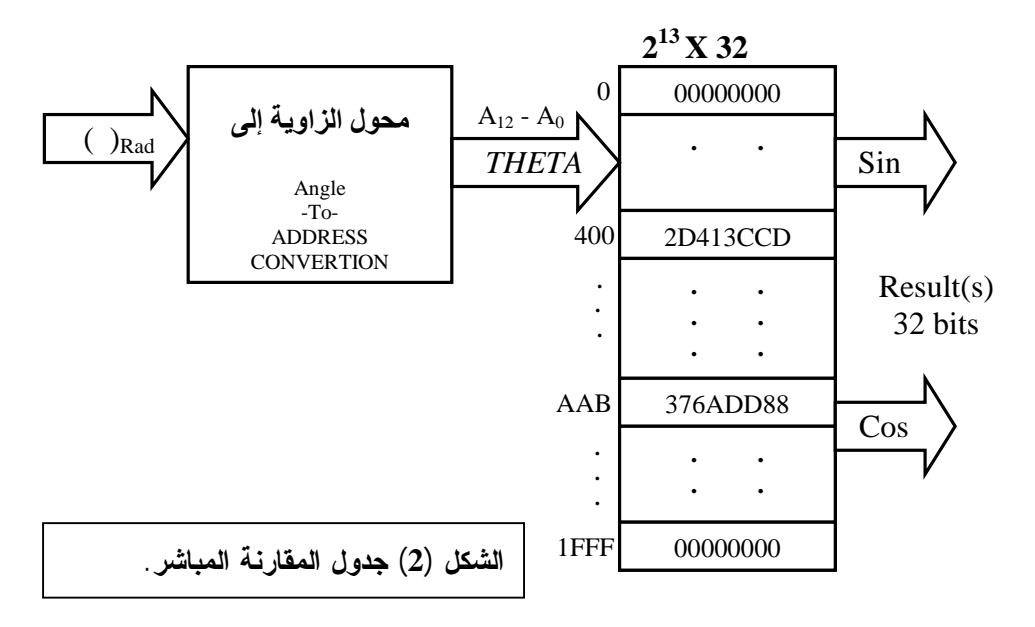

المعادلة (32) تقوم بتحويل قيمة الزاوية النصف قطرية من تمثيل الفارزة الثابتة إلى قيمة صحيحة غير مؤشرة (unsigned integer) تمثل العنوان المكافئ للزاوية على الجدول. ومن ثم الوصول إلى قيمة الجيب والجيب م لتلك الزاوية[21].

$$
\theta = \text{THETA} \frac{2 \pi}{2^{\text{THETA}} - \text{WIDTH}} \text{ radians} \qquad \qquad \cdots \text{ (32)}
$$

**2.3 طريقة جدول المعاينة غير المباشر ( Method Table Lookup InDirect( :**

من اجل تفادي الزيادة الأُسية في حجم جدول المقارنة المباشر للحلول التي تتطلب معاملات إدخال أكثر من 16 بتاً **(**كعنوان للجدول)، وكذلك من اجل زيادة الدقة للحسابات المنفذة تم اقتراح وتنفيذ صيغتين أو مخططين لجدول المقارنة تقومان على أساس تنفيذ خطوات معالجة مسبقة للمعاملات وخطوات معالجة لاحقة للقيمة المقروءة من الجدول وهذا ما يسمى بجدول المقارنة غير المباشر. إن خطوات المعالجة هذه تتطلب دوائر منطقية لتنفيذها. لذا فان هاتين الصيغتين تجمعان بين الشرائح المنطقية واستخدام الذاكرة في حل الحسابات الرياضية. **1.2.3 الطريقة المقترحة الأولى:** 

إن الفكرة الأساسية في تنفيذ معمارية هذه الطريقة هي الاستفادة من خاصية التناظر الموجودة في الدوال المثلثية[12]. أما الهدف منها فهو تقليل حجم الذاكرة المستخدمة كجدول مقارنة وذلك بخزن قيم ربع الموجة لدالة الجيب بدلا من قيم موجة كاملة وبذلك نقلل حجم الذاكرة المستخدمة إلى ربع حجمها في الطريقة السابقة (جدول المقارنة المباشر). إذ من الممكن الحصول على قيمتي الجيب والجيب تمام لبقية الموجة من خلال عمليات المعالجة المسبقة واللاحقة ويوضح المخطط الانسيابي في الشكل (3) سير تنفيذ هذه العمليات.

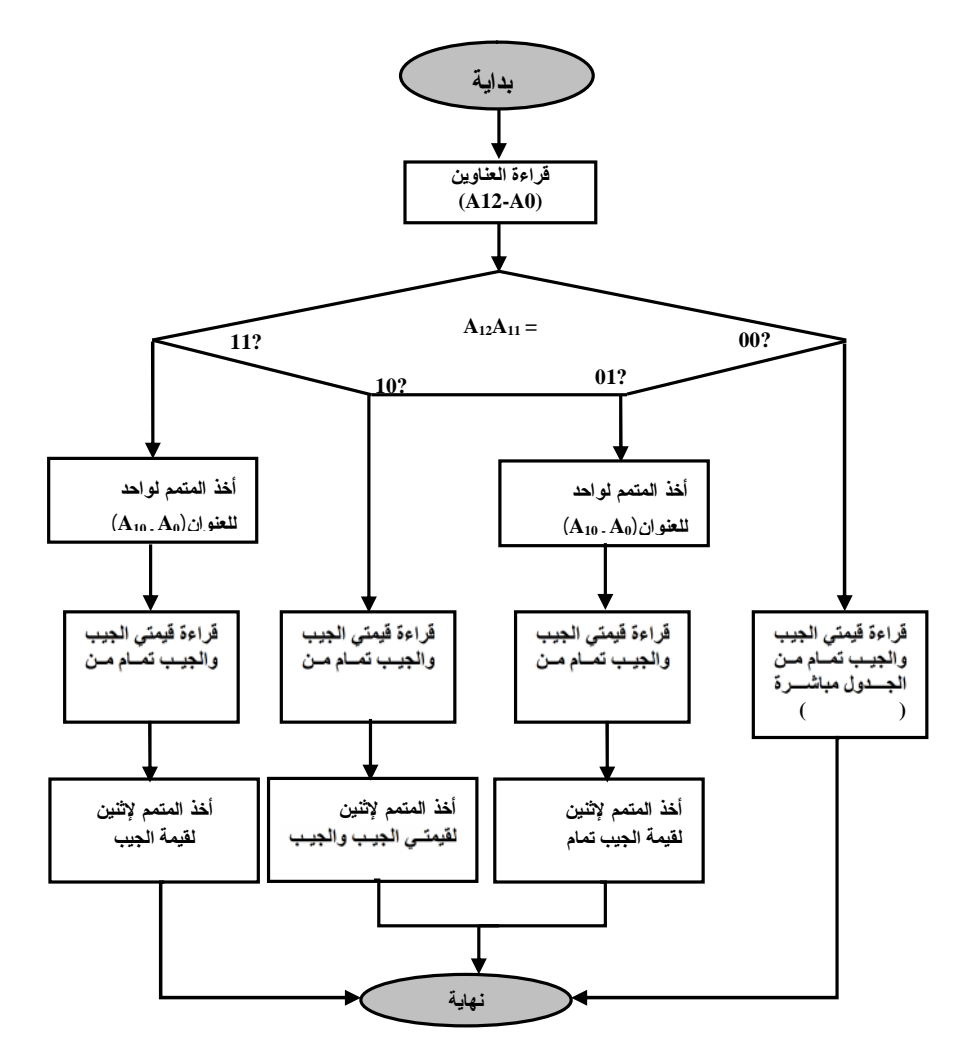

**الشكل (3): مخطط انسيابي يوضح عمليات المعالجة المسبقة واللاحقة لجدول المقارنة غير المباشر.**

**2.2.3 الطريقة المقترحة الثانية:**

وهي طريقة مقترحة من قبل الباحث Lygouras .N .J]12[، وتم تنفيذها في هذا البحث مع اختلاف وحيد وهو أن الباحث استخدم ذاكرة قراءة فقط (EPROM (بحجم (bit 16 X K2(، أما الذاكرة المستخدمة في هذا البحث فهي بحجم (bit 32 X K2(. وهي مشابهة للطريقة الأولى من حيث تقليل حجم الذاكرة المستخدمة كجدول مقارنة بمقدار 75% و الاستفادة أيضا من خاصية التناظر للدوال المثلثية وتختلف عنها بأنها:

- تستخدم ثلاثة بتات إضافية لزيادة الدقة: وتتمثل بالبتات الثلاثة الأولى ذات المرتبة الأقل (LSBs (من الناتج. تضيف هذه البتات سبع قيم إضافية بين كل قيمتين متتاليتين في ذاكرة القراءة فقط PROM وتسمى إضافة القيم بهذه الطريقة بالاستكمال أو الاستيفاء الخطي(Linear interpolation).
	- يكون الناتج ( Sin أو Cos (ممثلا بصيغة القيمة المؤشرة.
- ويمثل الشكل (4) الدائرة المادية لحساب دالتي الجيب والجيب تمام لهذه الطريقة، ويتبين أن اختيار نوع الدالة المطلوب حسابها (جيب أو جيب تمام) يتم عن طريق إشارة ( *c* / *s* (دون الحاجة إلى عمليات معالجة لاحقة، أما عمليات

المعالجة المسبقة فتتمثل بدائرة فك الشفرة المنطقية والتي الغرض منها تمكين قراءة قيم دالتي الجيب والجيب تمام للفترة الكاملة  $(0 \le \theta < 2\pi)$  من قيم دال الجيب المخزونة فقط للفترة  $\theta < \pi/2$  ) مستندا على تناظر هذه الدوال حول المحورين السيني والصادي.

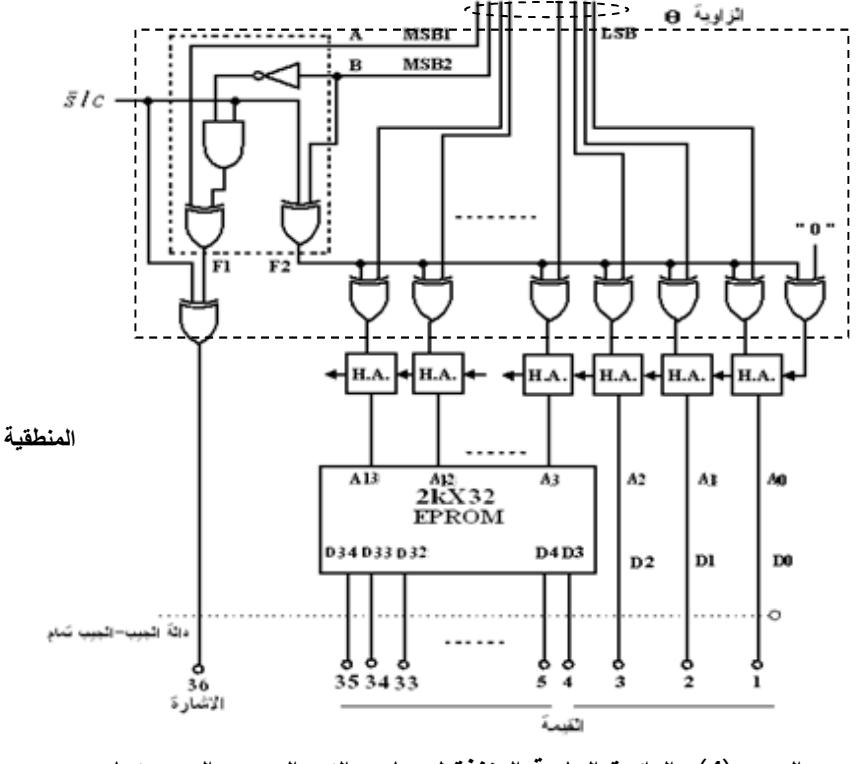

**الشكل (4): الدائرة المادية المنفذة لحساب دالتي الجيب والجيب تمام.**

يوضح الجدول (2) النتائج التي تم الحصول عليها لمجموعة من الزوايا النصف قطرية حيث إن ناتج الجيب أو الجيب تمام يتمثل بالبتات من(0D34-D (حيث أن البتات من (3D34-D (تمثل القيمة المقرؤة من الذاكرة أما البتات (0D1D2D (فتمثل البتات الثلاثة الأولى من الناتج والتي بتغييرها يتم الحصول على سبع قيم إضافية بين كل قيمتين متتاليتين في ذاكرة القراءة فقط PROM.

| <b>Theta</b> | <b>THETA</b>     | pre- processing |                        | <b>Result</b>             |                           |  |
|--------------|------------------|-----------------|------------------------|---------------------------|---------------------------|--|
| (rad)        | (address)        | $A_{15}A_{14}$  | THETA $(A_{13} - A_3)$ | <b>Data Accessed From</b> | <b>Linear</b>             |  |
|              |                  | MSB1,MSB2       | 1's comp.              | <b>Table</b>              | <b>Interpolation Bits</b> |  |
|              |                  |                 |                        | $(D34-D3)$                | $D_2 D_1 D_0$             |  |
|              | 400              | $\bf{00}$       | 10000000000            | $Sin=2D413CCD$            | $000 -$                   |  |
| pi/4         |                  |                 | 10000000000            | $Cos=2D413CCD$            | 111                       |  |
|              | AAB              | 01              | 01010101011            | $Sin=376ADD88$            | $000 \,$                  |  |
| 2pi/3        |                  |                 | 10101010100            | $Cos = 2003A099$          | 111                       |  |
| $-5$ pi/6    | 2555             | 10              | 10101010101            | $Sin = 2003A099$          | $000 -$                   |  |
|              |                  |                 | 10101010101            | $Cos = 376ADD88$          | 111                       |  |
|              | 1C <sub>00</sub> | 11              | 10000000000            | $Sin=2D413CCD$            | $000 -$                   |  |
| $-pi/4$      |                  |                 | 01111111111            | $Cos=2D413CCD$            | 111                       |  |

**الجدول (2) نتائج دالتي الجيب والجيب تمام باستخدام جدول المقارنة غير المباشر (الطريقة الثانية).**

# **3.3 تنفيذ الطرز المختلفة لمعماريات CORDIC على رقاقة (FPGA(:**

هناك عدة طرائق لتنفيذ معمارية معالج CORDIC باستخدام رقاقة (FPGA(. إن المعمارية المثالية تعتمد على المقايضة بين سرعة الأداء والمساحة السيليكونية المستخدمة في التطبيق المقصود. سيتم في البدء فحص معمارية CORDIC التكرارية ذات البتات المتوازية والتي هي عبارة عن الوصف المادي المباشر لمع دلاتها الأساسية ومنها نقيم المعماريات الأخرى على أساس استخدام حل الماديات الأقل وحل الأداء الأعظم.

#### **1.3.3 معمارية CORDIC التكرارية ذات البتات المتوازية (المعالج الملفوف):**

إن الوصف المادي المباشر للمعادلات الثلاثة الأساسية لخوارزمية CORDIC) 24(و(25)و(26) هو أساس تصميم وتنفيذ المعمارية التكرارية الموحدة لمعالج CORDIC وكما موضح في الشكل (5).

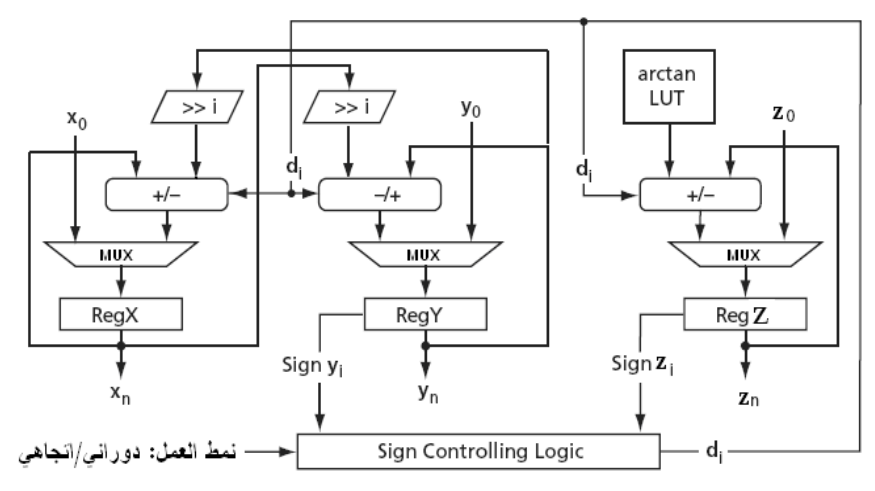

**الشكل (5): المخطط الكتلي لمعالج CORDIC التكراري\_الملفوف.**

 $_{\rm Yi}$  حيث إن  $({\rm d_{i}})$ : إشارة المتغير Zi في السجل z إذا كان نمط العمل هو النمط الدوراني أو هي إشارة المتغير السجل y ، إذا كان نمط العمل هو النمط الاتجاهي. في بداية عمل المعمارية يتم تحميل سجلات z ,y ,x بالقيم الابتدائية عن طريق دوائر المزج (MUX). بعد ذلك، تمر قيم هذه السجلات خلال سجلات الإزاحة ودوائر (x0, y0, z (الجامع- الطارح) ثم تعاد النواتج مرة أخرى إلى سجلات z ,y ,x. وفي كل مرة تتغير قيم سجلات الإزاحة نتيجة إجراء التزحيف المقرر لكل تكرار. وكذلك الحال في جدول المقارنة (LUT arctan (الذي يحوي مجموعة الزوايا الأولية، في كل تكرار تتم زيادة عنوان الذاكرة لتحميل القيمة المناسبة إلى دائرة (الجامع- الطارح) للمتغيرz. تستمر عملية التكرار مستغرقةً n من دورات الساعة وصولاً إلى التكرار الأخير، حيث تتم قراءة النتائج من سجلات z ,y ,x بشكل مباشر. إن التصميم الموضح في الشكل (5) يستخدم مسار بيانات بعرض الكلمة ولذلك يدعى التصميم بـ(المعمارية ذات البتات المتوازية).

#### **2.3.3 معمارية CORDIC المتوازية (المعالج غير الملفوف):**

من الملاحظ أن المعمارية التكرارية تتطلب n من نبضات الساعة لحساب قيمة الدالة لكل إدخال. أي أن نسبة العطاء لهذه المعمارية هي أُنموذج لكل n من نبضات الساعة. ومن اجل الحصول على نسبة عطاء بواقع أُنموذج لكل نبضة يجب تنفيذ جميع التكرارات أو الدورات الدقيقة في نبضة واحدة. يتم ذلك بمضاعفة معمارية CORDIC الأساسية بعدد n من المراحل أي أن كل مرحلة تتضمن معالجاً أساسياً، عندئذ لا نحتاج إلى جدول مقارنة لخزن قيم الزوايا الأولية. إذ إن كل قيمة من قيم الزوايا الأولية ستكون كثابت إدخال لكل مرحلة من مراحل المعمارية المتوازية وكما مبين في الشكل (6). هذه المعمارية تتطلب فقط مصفوفة من دوائر (الجامع- الطارح) المرتبطة فيما بينها حيث تنتفي الحاجة إلى سجلات الإزاحة جاعلا من المعالج غير الملفوف معمارية ترابطية صرفة (أي بدون سجلات).

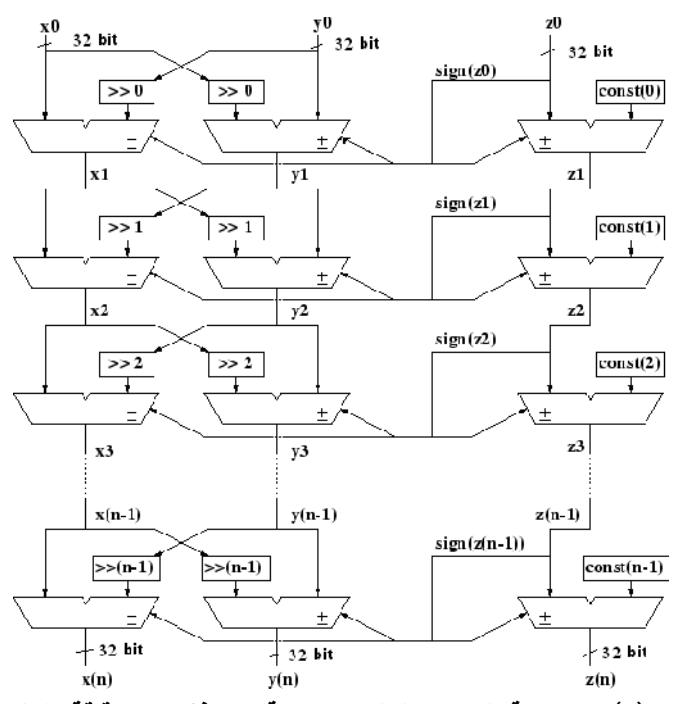

**الشكل (6): معمارية CORDIC المتوازية المنفذة على رقاقة FPGA.**

في معظم الأحيان، ولاسيما في رقائق (FPGA (فان استعمال دائرة ترابطية كبيرة غير محبذ من الناحية العملية[10].

#### **3.3.3 معمارية CORDIC المتوازية بأسلوب خطوط الأنابيب:**

من السهولة تنفيذ خطوط العمل الأنبوبية على المعالج المتوازي وذلك بإضافة سجلات خزن بين دوائر (الجامع- الطارح). هذه السجلات لا تزيد من كلفة التصميم المادي وذلك لكون معظم معماريات FPGA تحتوي على سجلات في كل خلية منطقية. كان الغرض من تنفيذ هذه المعمارية هو الحصول على أداء عالٍ وذلك بزيادة نسبة العطاء حيث إن نسبة العطاء للمعمارية تزداد بزيادة مراحل الخطوط الأنبوبية. وللحصول على نتيجة دقيقة باستخدام CORDIC لعدد ثنائي مكون من n بت يجب تنفيذ (n (من التكرارات للمعادلات ولو أدى ذلك إلى استهلاك في الزمن (time consuming)، وذلك بسبب التحسن المهم في الأداء الذي يطرأ على الخوارزمية والذي تتطلبه نتائج الدوال المثلثية[19]. لذلك تم تحديد عدد التكرارات بـ32 والذي يساوي عدد بتات الإخراج.

#### **.4 المحاكاة ومناقشة النتائج:**

في هذه الفقرة سيتم عرض النتائج التي تم التوصل إليها من خلال هذا البحث. إذ تتضمن هذه النتائج، أداء المعماريات التي تم تنفيذها باستخدام خوارزميتي كوردك وجدول المقارنة، وكذلك يتضمن عرضا لنتائج المحاكاة .Xilinx ISE Simulator (Test Bench) الأداة باستخدام

**1.4 أداء المعماريات:**

إن قياس الأداء للمعماريات المنفذة على رقاقة (FPGA (يعتمد على المقايضة بين المساحة السيليكونية والسرعة(أقصى تردد Frequency Maximum (لمعماريات CORDIC، أما قياس أداء طرائق جدول المقارنة فيعتمد على المقايضة بين حجم الذاكرة المستخدمة والدقة. وفيما يأتي شرحا موجزا لأداء كل معمارية: **1.1.4 جدول المقارنة المباشر:**

من خلال ما تم تنفيذه، يمكن القول بأن جدول المقارنة المباشر يعد طريقة مرنة إلى حد كبير في حل الدوال والمعادلات الرياضية. إذ إنها لا تنفذ أية حسابات وإنما يتم خزن النواتج المحسوبة مسبقا في الذاكرة بشكل مباشر.

إن نسبة العطاء (Throughput (لجدول المقارنة المباشر هي (1) أي نتيجة واحدة في كل دورة نبضة وكما مبين في الشكل (7)، ولذلك تستخدم في التطبيقات التي تتطلب سرعة تنفيذ عالية.

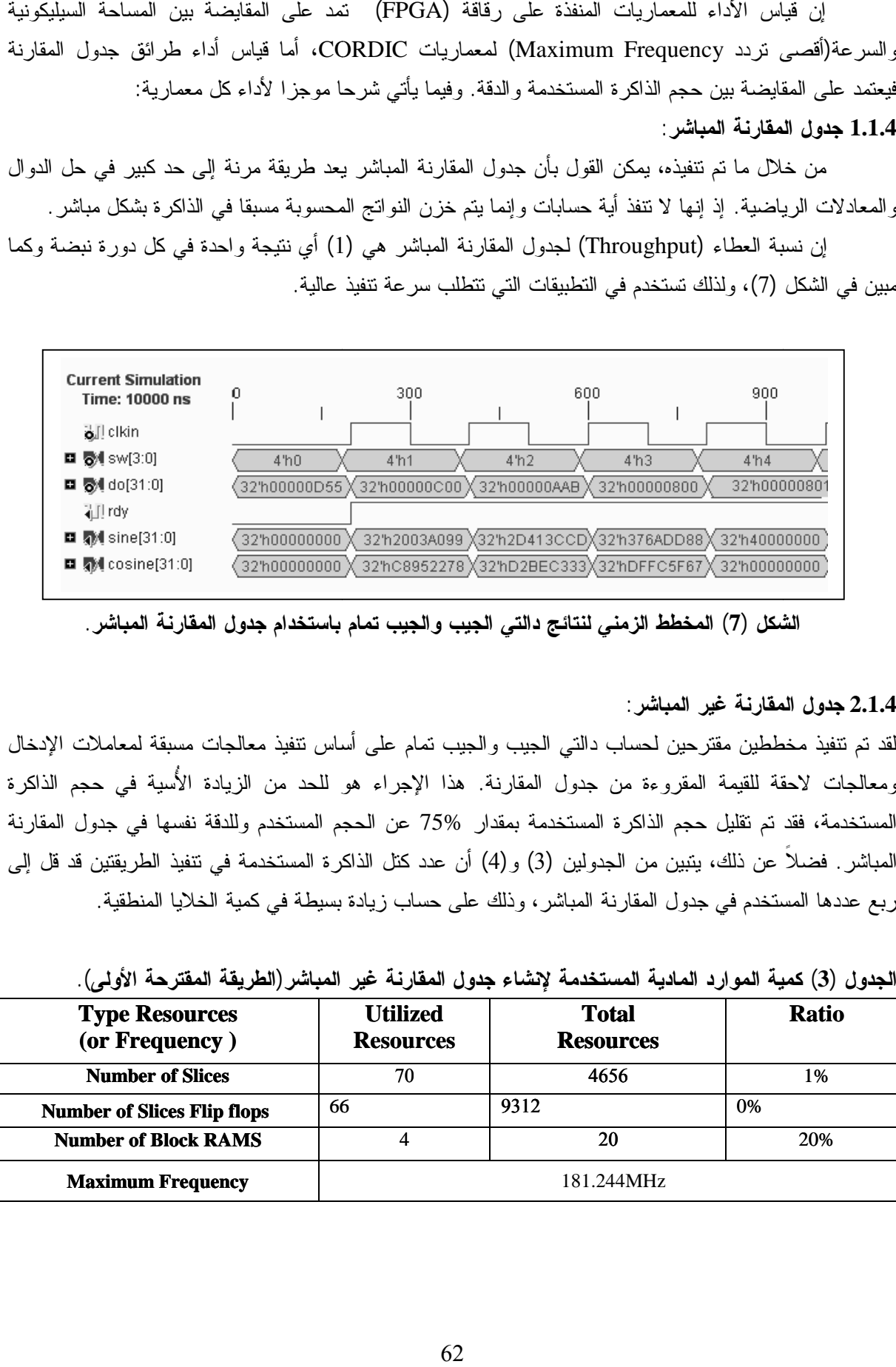

**الشكل (7) المخطط الزمني لنتائج دالتي الجيب والجيب تمام باستخدام جدول المقارنة المباشر.**

#### **2.1.4 جدول المقارنة غير المباشر:**

لقد تم تنفيذ مخططين مقترحين لحساب دالتي الجيب والجيب تمام على أساس تنفيذ معالجات مسبقة لمعاملات الإدخال ومعالجات لاحقة للقيمة المقروءة من جدول المقارنة. هذا الإجراء هو للحد من الزيادة الأُسية في حجم الذاكرة المستخدمة، فقد تم تقليل حجم الذاكرة المستخدمة بمقدار 75% عن الحجم المستخدم وللدقة نفسها في جدول المقارنة المباشر. فضلاً عن ذلك، يتبين من الجدولين (3) و(4) أن عدد كتل الذاكرة المستخدمة في تنفيذ الطريقتين قد قل إلى ربع عددها المستخدم في جدول المقارنة المباشر، وذلك على حساب زيادة بسيطة في كمية الخلايا المنطقية. ني لنتائج دالتي الجيب والجيب تمام باستخدام جدول المقارنة الم<br>بالالتي الجيب والجيب تمام على أساس تتفيذ معالجات مسبقة لم<br>ن جدول المقارنة. هذا الإجراء هو للحد من الزيادة الأسبة في<br>تمام باستخدمة بمقدار %75 عن الحجم المستخدم و

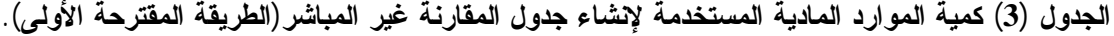

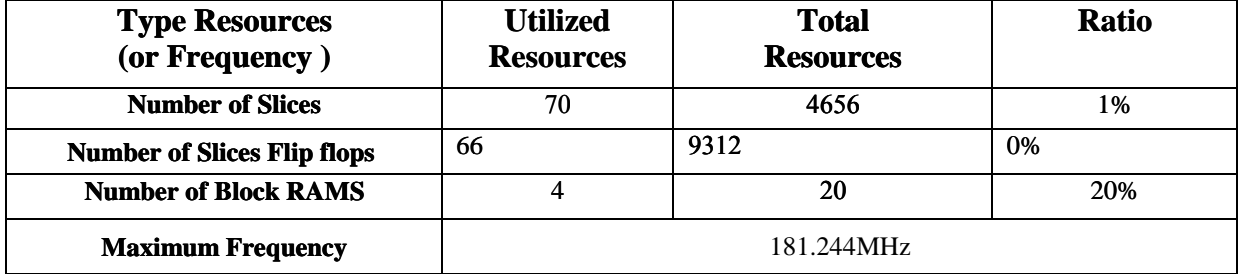

**April**

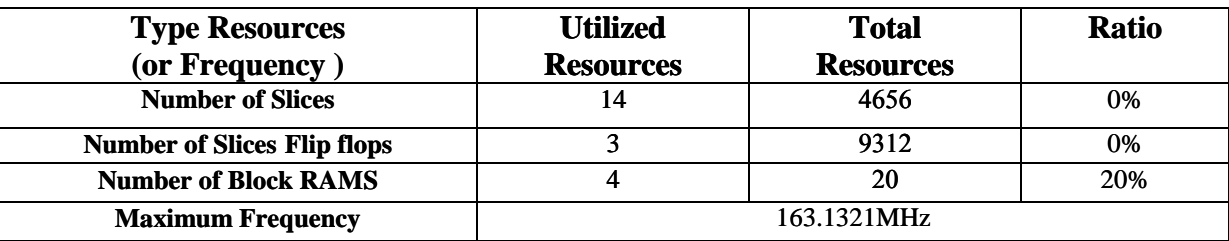

إن سرعة الأداء لطريقة جدول المقارنة غير المباشر اقل من سرعة أداء جدول المقارنة المباشر بسبب الزمن المطلوب للإعداد والحجز (time hold and time setup (للبوابات المنطقية لدائرتي المعالجة، والتي تزيد من طول مسار التأخير، وبذلك تحد من السرعة القصوى التي يمكن أن تعمل بها المعمارية.

إن العطاء الناتج من طريقتي جدول المقارنة غير المباشر هو أيضا أُنموذج واحد لكل دورة نبضة وكما موضح في الشكلين (8) و (9)، ولكنه في كلتا الحالتين اقل من عطاء طريقة جدول المقارنة المباشر. ففي الطريقة المقترحة الأولى تم الحصول على MHz181.244 كأقصى تردد للتشغيل وكما موضح في الجدول (3)، عليه فان: العطاء = 181 ميكا أُنموذج\ثانية. أما في معمارية الطريقة الثانية وكما موضح في الجدول (4)، فان أقصى زمن نَاخير تم الحصول عليه هو 130ns( 1/163.13MHz = 6.130ns) (وهذا الزمن اقل بكثير من الزمن 60 نانو ثانية الذي تم الحصول عليه في [12])، حيث أن أعلى تردد يمكن أن تعمل به هو 163.1321MHz، عندئذ فان العطاء يساوي (163 ميكا أُنموذج\ثانية). إن سرعة الاداء لطريقة جدول المقارنة غير المباشر اقل من سرعة اداء جدول المقارنة المباشر بسبب<br>المطلوب للإعداد والحجز (setup time and hold time) للبوابات المنطقية لدائرتي المعالجة، والتي نزيد م<br>مسار التأخير ، وبذلك تحد من ال

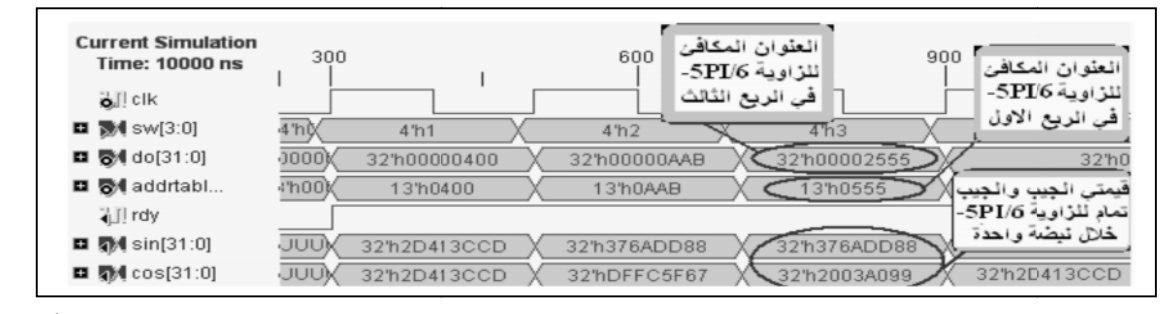

**الشكل (8) المخطط الزمني لنتائج دالتي الجيب والجيب تمام باستخدام جدول المقارنة غير المباشر (الطريقة الأولى).**

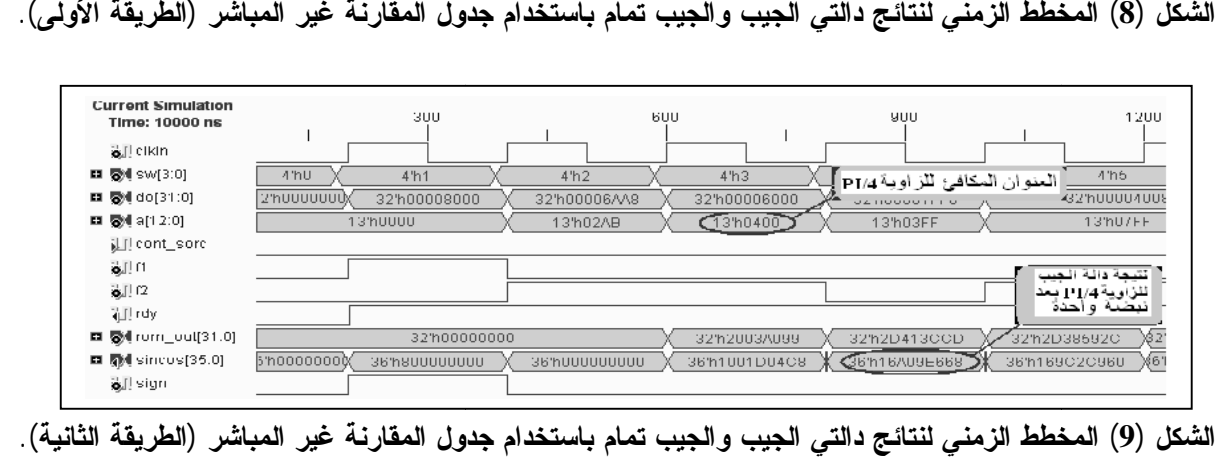

**3.1.4معماريات CORDIC:**

في هذا البحث تم التطرق إلى ثلاثة أنماط مختلفة من المعماريات لتنفيذ خوارزمية CORDIC لحساب الدوال الرياضية. إن المعمارية المثالية تعتمد المقايضة بين حل الماديات الأقل وحل الأداء الأعظم. وفيما يأتي عرض لأداء كل معمارية من خلال مناقشة محاسن ومساوئ كل منها:

**1.3.1.4 معمارية البتات المتوازية (المعمارية الملفوفة):**

**المحاسن:**

 تتميز هذه المعمارية بصغر حجمها حيث إنها تستهلك 6% فقط من الشرائح المنطقية للـFPGA . كذلك فان السرعة القصوى التي يمكن أن تعمل بها عالية (MHZ111.441 (وكما مبين في الجدول (5). • نتميز هذه المعمارية بصغر حجمها حيث إنها تستهلك %6 فقط من الشرائح المنطقية للــFPGA . كذلك فان<br>السرعة القصوى التي يمكن أن تعمل بها عالية (111.441MHZ) وكما مبين في الجدول (5).<br>• نستغرق n من نبضات الساعة لحساب قيمة ال

**المساوئ:**

- وفي هذا البحث تم تحديد n=32). أي أن عطاءها هو أنموذج 32 نبضة من نبضات الساعة. إذ إن<br>مطاء= (التردد الأقصـي) \ MHz= n(111.441) \ 3.48=(32) ميكا أُنموذج\ العطاء= (التردد الأقصى) \ n= MHz)111.441) \ (32=(3.48 ميكا أُنموذج\ ثانية.
- وجود عدد كبير من التوصيلات المتقاطعة بعرض كلمة (32 بت) وهذا غير محبذ عمليا في التنفيذ باستخدام وجود عدد (رقاقة (FPGA(.

 $\bullet$ 

**الجدول(5) الموارد المستخدمة في تنفيذ الكيان المادي لمعالج CORDIC الملفوف. في تنفيذ الكيان المادي لمعالج** 

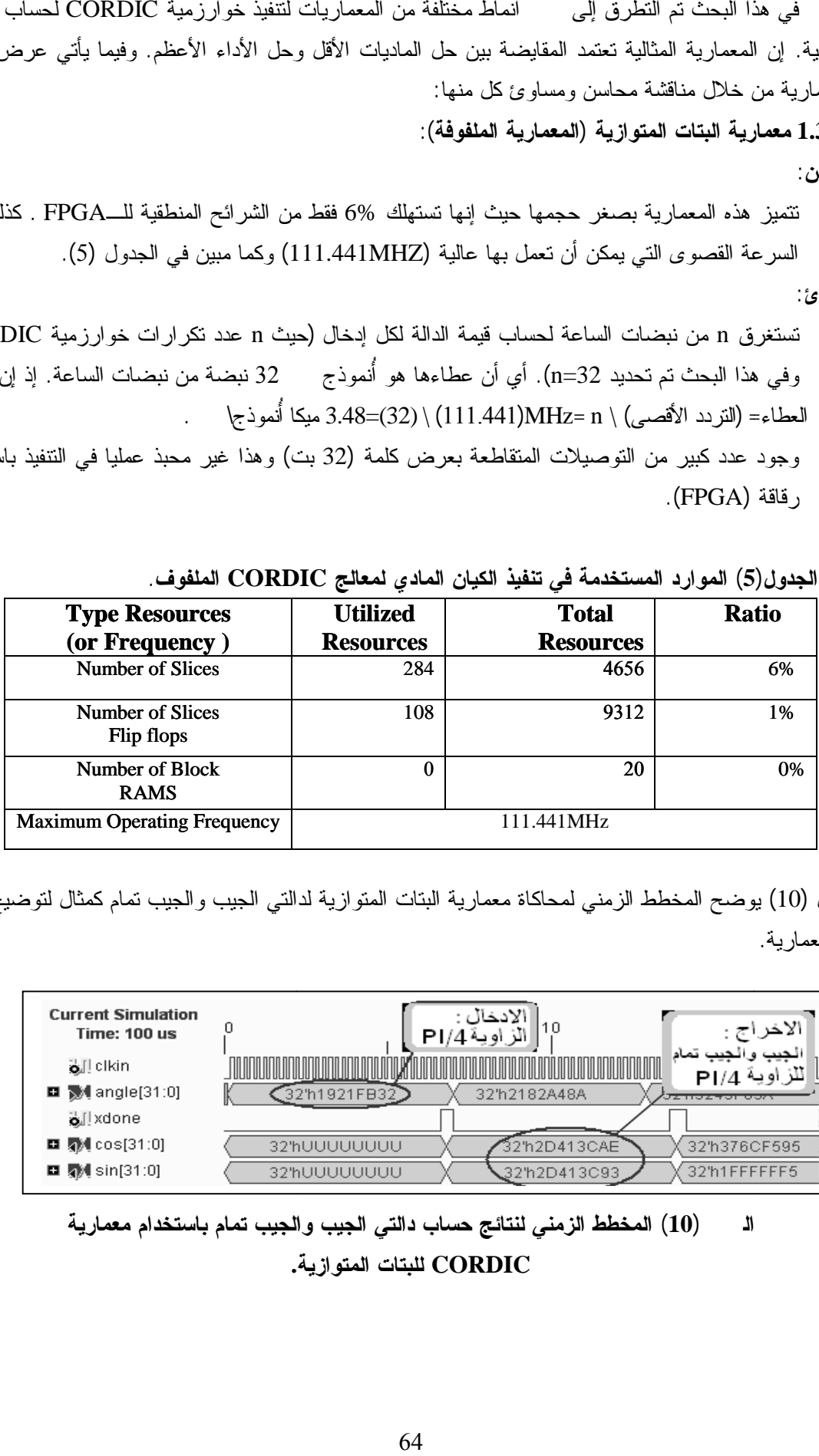

والشكل (10) يوضح المخطط الزمني لمحاكاة معمارية البتات المتوازية لدالتي الجيب والجيب تمام كمثال لتوضيح أداء هذه المعمارية.

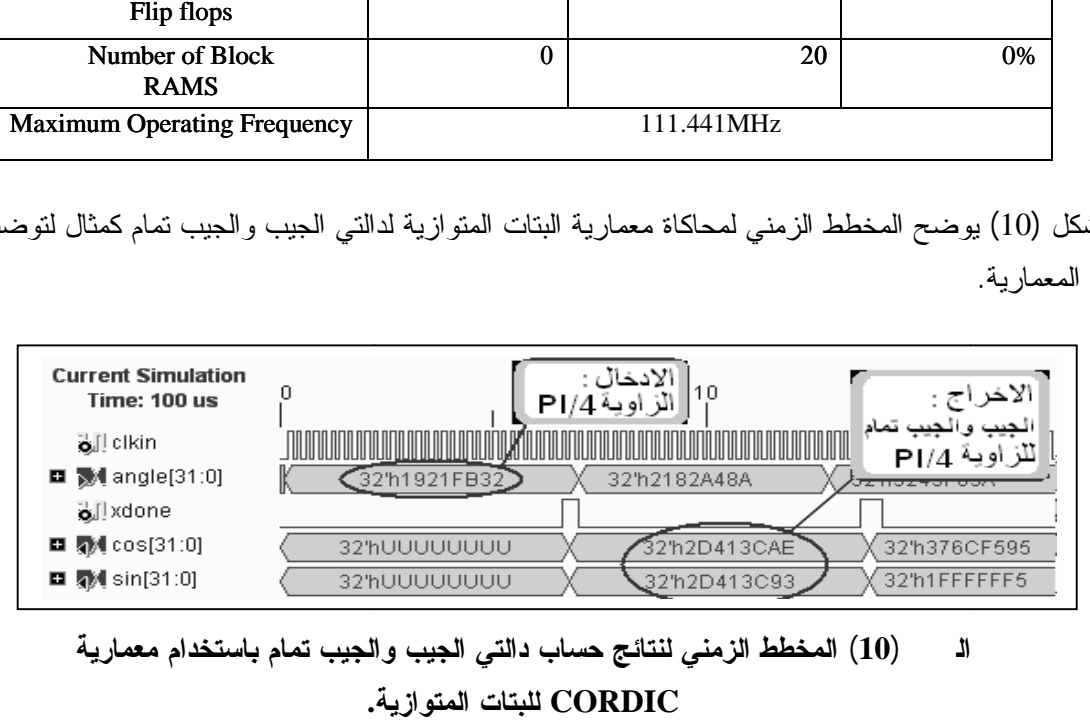

**الشكل (10) المخطط الزمني لنتائج حساب دالتي الجيب والجيب تمام باستخدام معمارية الجيب** 

**CORDIC للبتات المتوازية.**

**2.3.1.4 المعمارية المتوازية (غير الملفوفة):**

**المحاسن:**

- تتميز بنسبة عطاء بواقع أُنموذج واحد لكل نبضة ساعة. ومن ملاحظة السرعات القصوى لمعماريات الدوال الرياضية المنفذة بأسلوب التوازي المبينة في الجدول (6)، يمكن حساب عطاء كل دالة، حيث إن عطاء معمارية حساب الجيب والجيب تمام هو (4.752) ميكا أُنموذج لكل ثانية، وعطاء معمارية جيب وجيب تمام القطع الزائد هو (4.435) ميكا أُنموذج لكل ثانية، أما عطاء معمارية حساب دالة "معكوس الظل" فهو (4.657) ميكا أُنموذج لكل ثانية. تتميز بنسبة عطاء بواقع انعوذج واحد لكل نبضة ساعة. ومن ملاحظة السرعات القصوى لمعماريات الدوال<br>الرياضية المنفذة بأسلوب القواري المبينة في الجنول (6)، يمكن حساب عطاء كل دالة، حيث ابن عطاء<br>معدولرية حساب الجيب والجيب تمام هو (
- في هذه المعمارية تنتفي الحاجة إلى جدول المقارنة اللازم لخزن قيم الزوايا الأولية، ودائرة آلة القرار المسؤولة عن التحكم بعناوين جدول المقارنة وتنفيذ التكرارات، فضلاً عن سجلات التزحيف.

**المساوئ:**

 $\bullet$ 

 تبين من ملاحظة الجدول (6) أن هذا النمط من المعماريات يستهلك كمية كبيرة من الشرائح المنطقية مقارنة بنمط المعمارية الملفوفة. كذلك فإن الترددات القصوى التي يمكن أن تعمل بها هذه المعماريات واطئة مقارنة بالأنماط الأخرى، وذلك بسبب طول مسار التأخير (Path Delay (الناتج عن أزمان الإعداد والحجز لعدد كبير من البوابات المنطقية التي تتألف منها المعمارية. البوابات

| التردد الأقصى | No. of<br><b>Bounded</b><br><b>IOBs</b><br>Total=232 | No. of 4 input<br><b>LUTs</b><br><b>Total=9312</b> | <b>No. of Slices</b><br><b>Flip flops</b><br><b>Total=9312</b> | No. of<br><b>Slices</b><br><b>Total=4656</b> | نوع<br>المصادر<br>الدالة |
|---------------|------------------------------------------------------|----------------------------------------------------|----------------------------------------------------------------|----------------------------------------------|--------------------------|
| 4.752MHz      | 70                                                   | 3996                                               | 113                                                            | 2054                                         | الجيب والجيب             |
|               | (30%)                                                | (42%)                                              | (1%)                                                           | (44% )                                       | تمام                     |
| 4.657MHz      | 20<br>(8%)                                           | 4332<br>(46%)                                      | 178<br>(1%)                                                    | 2235<br>(48%)                                | معكوس الظل               |
| 4.435MHz      | 70                                                   | 4169                                               | 116                                                            | 2105                                         | جيب وجيب تمام            |
|               | (30%)                                                | (44%)                                              | (1%)                                                           | (45%)                                        | القطع الزائد             |

**الجدول (6) الشرائح المنطقية المستخدمة في تركيب معماريات CORDIC المتوازية غير الملفوفة. CORDICغير الملفوفة.**

ويوضح الشكل (11) أداء المعمارية المتوازية من خلال المخطط الزمني لمحاكاة معمارية حساب دالتي الجيب والجيب تمام. تمام.

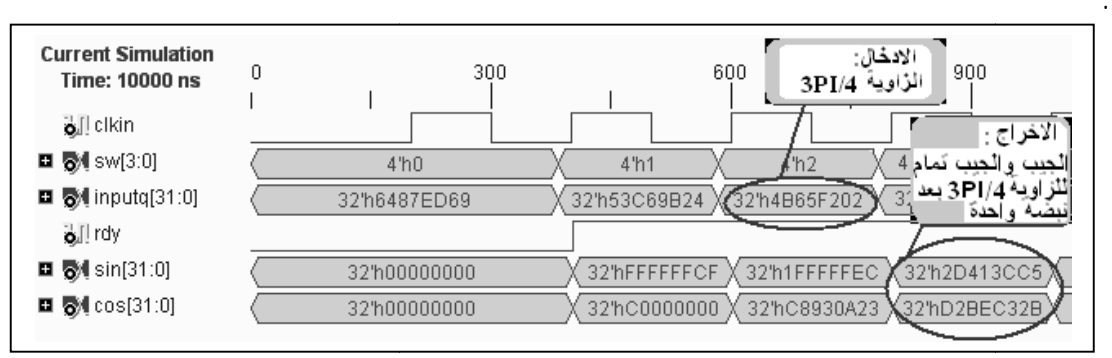

**الشكل (11) المخطط الزمني لنتائج حساب دالتي الجيب والجيب تمام باستخدام معمارية CORDIC المتوازية.**

### **3.3.1.4 المعمارية المتوازية بأسلوب خطوط الأنابيب:**

**المحاسن:**

- تتميز هذه المعمارية بسرعة أداء عالية إذ من المعروف إن أسلوب خطوط الأنابيب يسرع عمل المعمارية من خلال تقسيم المعمارية المتوازية إلى مراحل مفصولة. كل مرحلة تعمل بصورة مستقلة عن المرحلة التي تسبقها والمرحلة التي تليها. وهذا يؤدي إلى تجزئة مسار التأخير الطويل للمعمارية المتوازية إلى مسارات تأخير قصيرة ومن ثم زيادة السرعة التي يمكن أن تعمل بها المعمارية. إن نسب الزيادة في السرعة ( Speed up (للمعماريات المنفذة بأسلوب خطوط الأنابيب تتراوح بين (24.7 إلى 30.3)×%100 بالمقارنة مع المعماريات المتوازية. ويمكن ملاحظة السرعة القصوى لمعمارية كل دالة في الجدول (7).
- نسبة العطاء لهذه المعمارية عالية جدا، حيث إن أول إخراج ( ) يكون بعد تأخير (latency) يساوي 32 نبضة ساعة ومن ثم هنالك إخراج في كل دورة نبضة. والتأخير(latency(: هو عدد النبضات المطلوبة للحصول على أول إخراج.

**الجدول (7) أعداد الخلايا المنطقية المستخدمة في بناء معماريات CORDIC المتوازية بأسلوب خطوط الأنابيب.** 

| التردد الأقصى   | No. of<br><b>Bounded</b><br><b>IOBs</b><br>$Total = 232$ | No. of 4 input<br><b>LUTs</b><br><b>Total=9312</b> | <b>No. of Slices</b><br><b>Flip flops</b><br><b>Total=9312</b> | <b>No. of Slices</b><br><b>Total=4656</b> | نوع<br>المصادر<br>الدالة |
|-----------------|----------------------------------------------------------|----------------------------------------------------|----------------------------------------------------------------|-------------------------------------------|--------------------------|
| 135.719         | 70                                                       | 3996                                               | 3970                                                           | 2187                                      | الجيب والجيب             |
| MH <sub>z</sub> | $(30\%)$                                                 | (42%)                                              | (42%)                                                          | (46%)                                     | تمام                     |
| 135.512         | 38                                                       | 3857                                               | 3935                                                           | 2136                                      | معكوس الظل               |
| MH <sub>z</sub> | (16%)                                                    | $(41\%)$                                           | (42%)                                                          | (45%)                                     |                          |
| 134.762         | 70                                                       | 4183                                               | 4094                                                           | 2173                                      | جيب وجيب تمام            |
| MH <sub>z</sub> | $(30\%)$                                                 | (44%)                                              | (43%)                                                          | (46%)                                     | القطع الزائد             |

**المساوئ:**

- إن العدد الكبير للإدخالات(in-fan (والإخراجات (out-fan (والمتمثل بـ(32 بت) لكل إدخال أو إخراج يؤدي إلى تعقيد في التصميم من حيث زيادة حجم المعمارية، إذ إن المعالجة تكون على مستوى الكلمة المؤلفة من 32 بتاً.
- إضافة سجلات بعدد المراحل تؤدي أيضا إلى زيادة الشرائح المنطقية من نوع المرجاحات (Flops-Flip ( المستخدمة من رقاقة (FPGA(، إذ إن نسب (،42% ،42% 43%) من هذه الشرائح تم استخدامها في تنفيذ المعماريات الثلاث وكما ملاحظ في الجدول (7).

توضح الأشكال (12)و(13)و(14) النتائج العملية لمحاكاة التصميم للدوال الرياضية المنفذة ( الجيب والجيب تمام، معكوس الظل، جيب وجيب تمام القطع الزائد) بشكل متعاقب، وبوساطة برنامج المحاكاة (Bench Test (Simulator ISE Xilinx. من الشكل (12) عندما تكون قيمة الإدخال inputq التي تمثل الزاوية تساوي (3 $\pi$ 4 $-4\mathrm{B}$ 65F202 والتي تعادل (2.3561945 ) فان قيمة الإخراج sin التي تمثل جيب الزاوية تساوي (h5CC413D2 (والتي تعادل (d0.707107 (تقريباً، بينما قيمة الإخراج cos التي تمثل جيب تمام الزاوية تساوي (D2BEC32B <sub>b</sub>) والتي تعادل تقريباً (0.707107<sub>d</sub>).

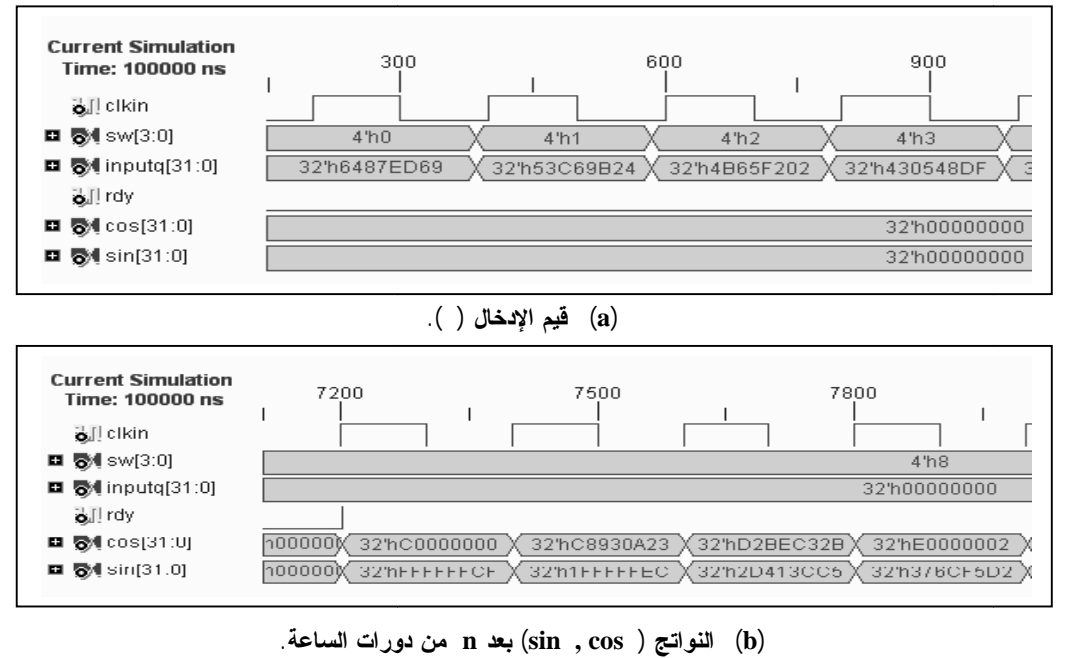

**(b (النواتج (cosθ ,sinθ (بعد n من دورات الساعة.**

# **الشكل (12) المخطط الزمني لنتائج حساب دالتي الجيب والجيب تمام باستخدام معماريةCORDIC المتوازية الزمني CORDICبأسلوب خطوط الأنابيب.**

من الشكل (13) عندما تكون الادخالين (x\_in=0000001D<sub>h</sub>) و (y\_in=40000000<sub>h</sub>) فان قيمة الاخراج التي تمثل زاوية نصف قطرية تساوي (3243F69A<sub>h</sub>) والتي تعادل ((7/2π (1.5707963). من ملاحظة الشكل (14)، حيث عندما تكون قيمة الادخال inputq التي تمثل الزاوية تساوي (2.3561945=/4π (والتي تعادل (h32fb1921 (فان قيمة الاخراج sinh التي تمثل جيب القطع الزائد تساوي (DBBh379844 (والتي تعادل واتي تعادل التي تمثل جيب تمام القطع الزائد تساوي (54C664F7<sub>h</sub>) والتي تعادل (64F7<sub>h</sub>) والتي تعادل cosh (والتي تعادل  $(1.32461_d)$ الاخراج التي تمثل زاوية نصف قطرية تساوي ((2/π)3243F69A<sub>h</sub> والتي تعادل ((7/2<sub>α) 1</sub>.5707963 ). من ملاحظة<br>الشكل (14)، حيث عندما تكون قيمة الادخال inputq التي تمثل الزاوية تساوي (7/4=2.3561945) والتي تعادل<br>sinh التي تساوي (1

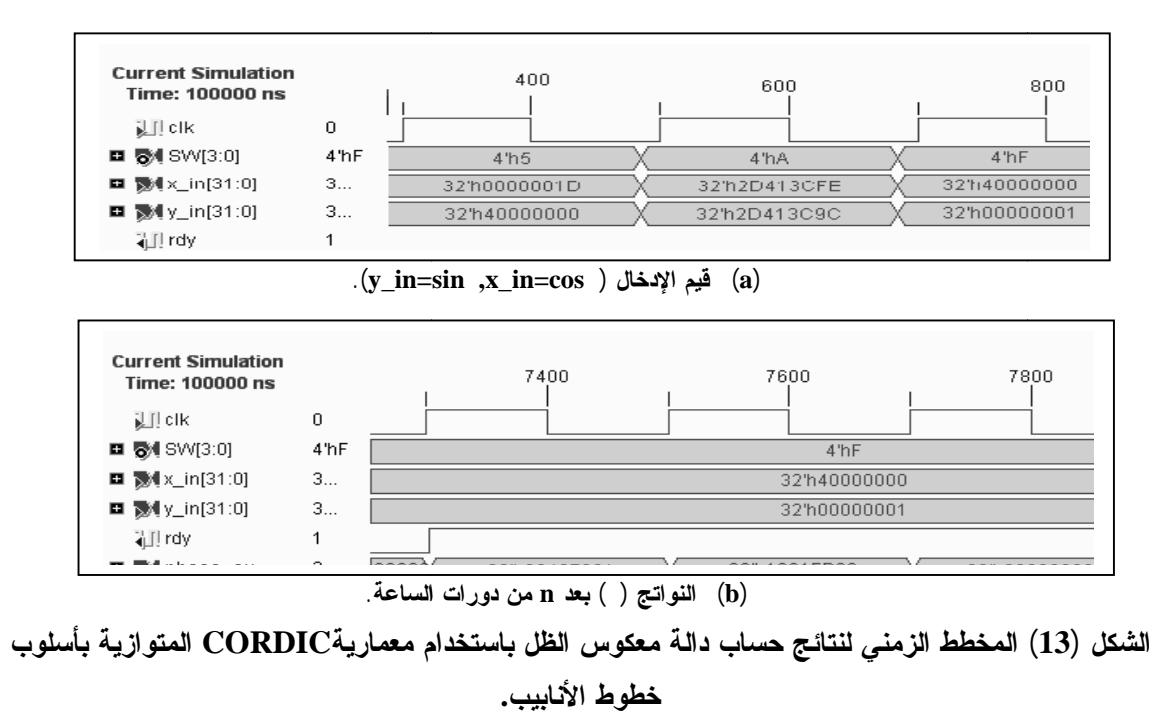

**خطوط الأنابيب.**

### **محمود: التنفیذ المادي باستخدام FPGA لخوارزمیتي كوردك وجدول المقارنة لحساب وجدول المقارنة**

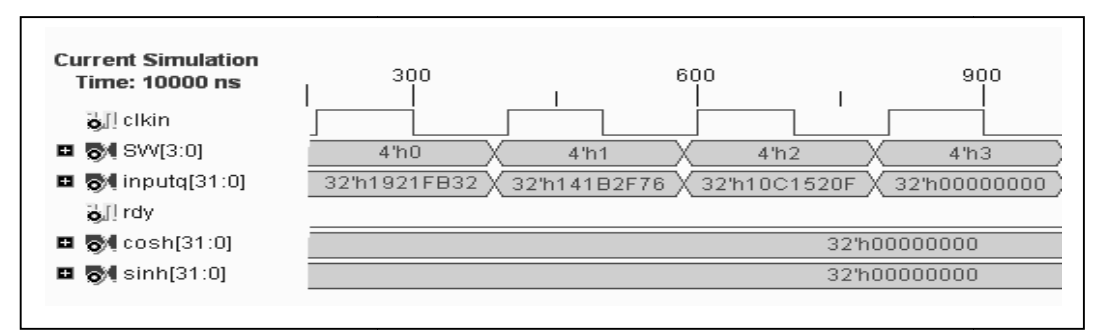

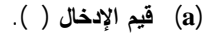

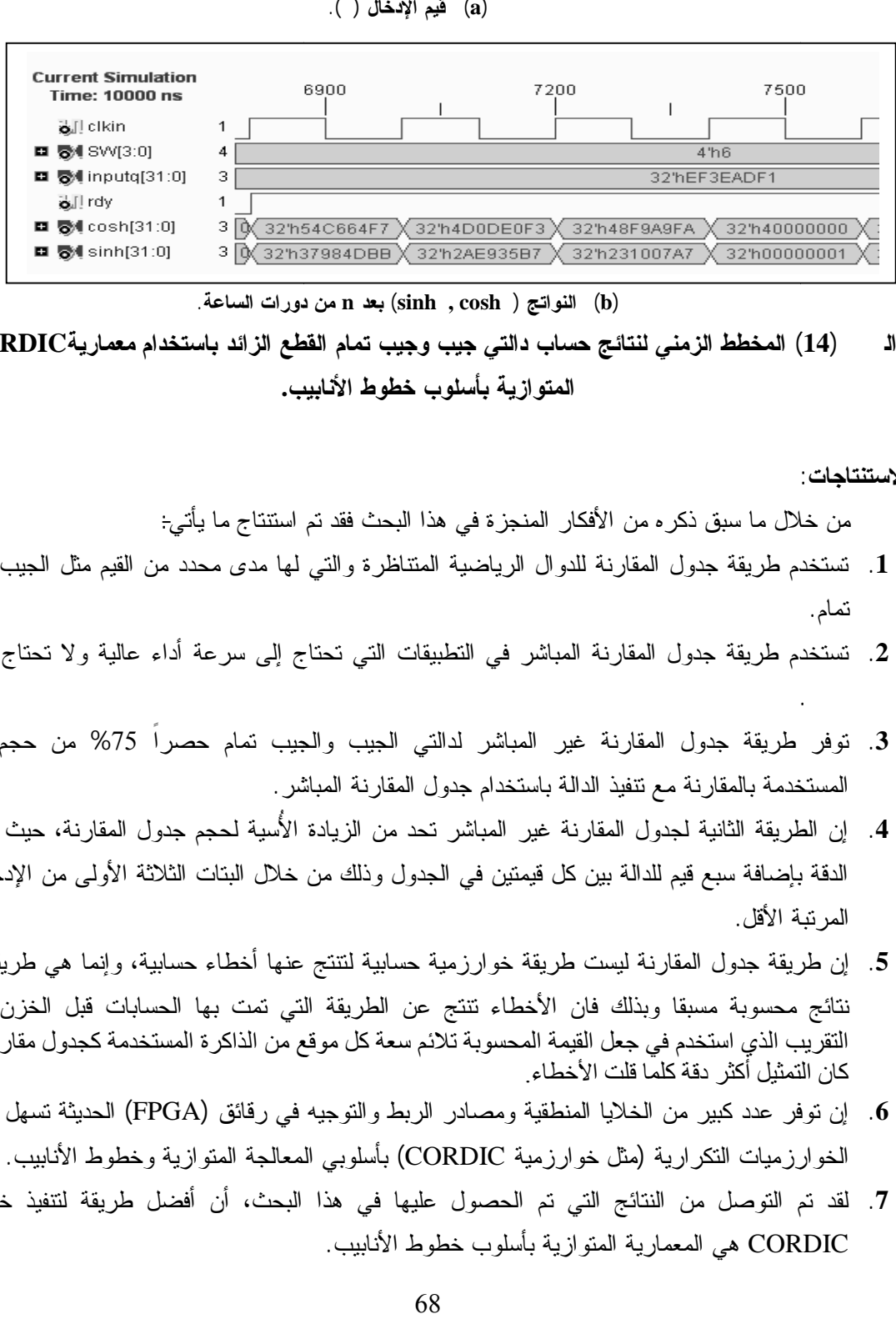

**(b (النواتج (coshθ ,sinhθ (بعد n من دورات الساعة.**

**الشكل (14) المخطط الزمني لنتائج حساب دالتي جيب وجيب تمام القطع الزائد باستخدام معماريةCORDIC المتوازية بأسلوب خطوط الأنابيب.**

#### **.5الاستنتاجات:**

عالية.

من خلال ما سبق ذكره من الأفكار المنجزة في هذا البحث فقد تم استنتاج ما يأتي-:

- **.1** تستخدم طريقة جدول المقارنة للدوال الرياضية المتناظرة والتي لها مدى محدد من القيم مثل الجيب والجيب تمام.
- **.2** تستخدم طريقة جدول المقارنة المباشر في التطبيقات التي تحتاج إلى سرعة أداء عالية ولا تحتاج إلى دقة
- **.3** توفر طريقة جدول المقارنة غير المباشر لدالتي الجيب والجيب تمام حصراً %75 من حجم الذاكرة المستخدمة بالمقارنة مع تنفيذ الدالة باستخدام جدول المقارنة المباشر.
- **.4** إن الطريقة الثانية لجدول المقارنة غير المباشر تحد من الزيادة الأُسية لحجم جدول المقارنة، حيث تم زيادة الدقة بإضافة سبع قيم للدالة بين كل قيمتين في الجدول وذلك من خلال البتات الثلاثة الأولى من الإدخال ذات المرتبة الأقل.
- **.5** إن طريقة جدول المقارنة ليست طريقة خوارزمية حسابية لتنتج عنها أخطاء حسابية، وإنما هي طريقة لخزن نتائج محسوبة مسبقا وبذلك فان الأخطاء تنتج عن الطريقة التي تمت بها الحسابات قبل الخزن، وكذلك التقریب الذي استخدم في جعل القیمة المحسوبة تلائم سعة كل موقع من الذاكرة المستخدمة كجدول مقارنة، فكلما من خلال ما سبق ذكره من الافكار المنجزة في هذا البحث فقد تم استنتاج ما ياتي:<br>تستخدم طريقة جدول المقارنة للدوال الرياضية المنتاظرة والتي لها مدى محدد من القيم مثل الجيب<br>تمثير من المباشر المباشر المباشر في التمثير في التطبيق
- **.6** إن توفر عدد كبير من الخلايا المنطقية ومصادر الربط والتوجيه في رقائق (FPGA (الحديثة تسهل من تنفيذ الخوارزميات التكرارية (مثل خوارزمية CORDIC (بأسلوبي المعالجة المتوازية وخطوط الأنابيب. إن توفر عدد كبير من الخلايا المنطقية ومصادر الربط والتوجيه في رقاءً<br>الخوارزميات التكرارية (مثل خوارزمية CORDIC) بأسلوبي المعالجة<br>لقد تم التوصل من النتائج التي تم الحصول عليها في هذا البحث،
- **.7** لقد تم التوصل من النتائج التي تم الحصول عليها في هذا البحث، أن أفضل طريقة لتنفيذ خوارزمية CORDIC هي المعمارية المتوازية بأسلوب خطوط الأنابيب. CORDICهي

 •'' þŽþìþÁþôþØþ´þ˜ þ©þÌþ' þ"þ«þÔþèþäþßþ• þ"þôþÀþŽþôþ-þßþ• Dþ•þíþ©þàþß þ"þôþ'þŽþ´þ¤þßþ• CORDIC þ•þŽþôþ-þŽþäþÌþä DþäþË þ"þ¤þ¼ þ-þŽþ'þ˜þ¨þ•þí þ¹þ¤þÓ þáþ˜ þ©þØþß .8 LCD þ"þôþ-þíþàþ'þßþ• "þ"žþ"+pirj3he "h"php: þäþðkiþ" þåþa<Q33B50DE FPGA þ"þ×þŽþ×þ-

(Microsoft þ•þÓþíþ´þíþ-þÜþôþŽþä þ"þÜþ-þ.þiþ®èþ"**þǎþ¤ð#nè∰þ**†þh∰þþ¤tþæðþ®hnhph¤tþæðþ"þè þÊ þ™þôþ¤ þŽþìþ~þ<del>؆þôþànhahþë **heyr thì** þaðhrepið þ</del>ið þæð Óaþc"henbiþvar þáþæiþß

þ•þŽþ´þ¤ DþürþžhèiþþëŽ**þ@þè(@]stôDþū†@phothé**jpìpßþ• þ"þâp?@ptžþÔqhßþ•aþ©þìphp **þôp**Žþehßh .þ"þ«þÔþèþä**þßhe B@bhth@bößhé**bpå the p-b•þ©þØ

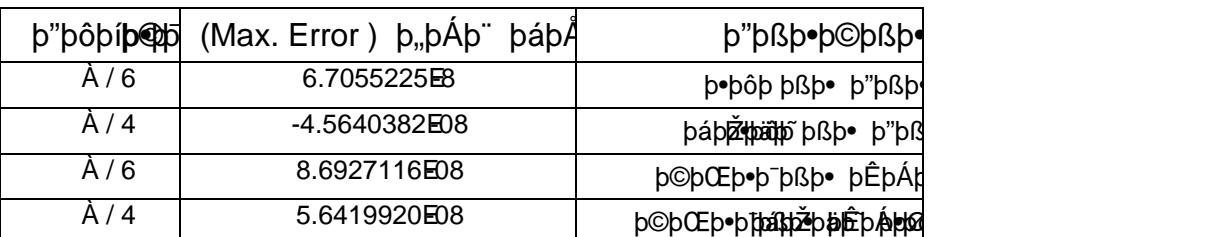

.þ"þ«þÔþèþäþßþ• þ"þôþÀþŽþôþ-þßþ• Dþ•þíþ©þßþ• þåþä þ©þ©þÌ þß þ"þÁþ¨ þáþÅþËþƒ þ-þ•þ©þØþä (8) Dþíþ©þ þßþ•

þáþôþx þ•þ¤þíþ•þ-þ~ þ™þôþ¤ þrþ•þ©þ þrþ"þ'þ-þŽþØþä þ•þ©þþíþÓ þ"þôþäþàþÌþßþ• þ"þ'þ þ"þôþ'þôþ-þØþ~þßþ• þ€þŽþÁþ¨þûþ• þáþôþ× þ•þèþŽþÜþ@.34EФ®Åþ¤KO.Op±påþÖþÌþä∈þŽþØkhep (tan<sup>1</sup> À )pl•þŽþ´þ¤ þ©þ<del>eithtörusspróqsEp</del>ßbeoettän<sup>1</sup> À ) sto•þŽþ´þ¤ þåþË þ"þþ̃pžhèthespho<sub>m</sub>pápb-pottphont þ"þôþ'þ´þè þòþë þ"þÁþ¨þßþ• þ"þäþôþ× þåþä þ"þàþôþŒþÀþßþ• þ"þ'þ´þèþßþ• þéþ«þë .(0.0) €œ (tan-1 0) þ•þŽþ´þ¤ þ©þèþË þŽþìþ˜þäþôþ× þŽþäþèþôþ' ‡(6.3397E-8)€œ .•þÁþ¨þßþ• þåþä þ•þ´þèþßþ• þéþ«þë Dþœþä þÙþàþ~þäþ~ þ"þôþ©

References to the set of the set of the set of the set of the set of the set of the set of the set of the set of the set of the set of the set of the set of the set of the set of the set of the set of the set of the set o

- [1] O. Mencer, N. Boullis, W. Luk and H. Style's, Parameterized function evaluation for FPGAs", FieldProgrammable Logic and Applications, LOS 2147, pp. 54454, 2001.
- [2] Chow, Timothy Y., "What is a Closed Form Number? The AmericanMathematical Monthly, Vol. 106, No. 5, pp. 44048, May, 1999.
- [3] Xilinx Incorporated.http://www.xilinx.com
- [3] Xillium interpertures in pursual manuscript. The GapCPU and FPGA Trends in Sustainable Floatingoint BLAS Performance, In Proc. of IEEE Symposium on Field Programmable Custom Computing Machines, Califorbi<sup>g</sup>A, ISBN: 0-7695-2230-0, page(s): 219228 April 2004.
- [5] L. Zhuo and V. K. Prasann'a Scalable and Modular Algorithmsor Floating Point Matrix Multiplication on FPGAS. Proc. IEEE Conf. 18th International Parallel and Distributed Processing Symposium, New Mexico, USSBN: 0-7695-2132-0, page(s): 92-, April 2004.
- [6] Raimund Kirner, Markus Grössing Peter P. Puschner "Comparing WCET and Resource Demands of Trigonometric Functions Implemented as Iterative Calculations vs. TableLookup", Institut for Technische Informatik Technische University at Wien, Austria, Dagstuhl Seminar Proceeding \$902 July 4, 2006 Germany
- [7] J.E.Volder, The CORDIC trigonometric computing techniqueRE Trans.on Electronic Computers. Vol. EC8. No.3, pp.330334, Sep 1959.
- [8] J. S. Walter. The unified algorthm for elementary functions In. Proc. AFIAPS Spring joint Computing Conf. Vol.  $\overline{3}8$ , pp 37385, 1971.
- [9] Nienhaus, H.A.,"A Fast Square Rooter Combining Algorithmic and Lookup Table Techniques, Proc. IEEE Southeastcon '8201.3 on page(s): 1103105, 912 Apr 1989
- [10] Ray Andraka, A Survey of CORDIC algorithms for FPGA based computers International Symposium on Field Programmable Gate Arra Proceeding of the 1998 ACM/SIGDA sixth international symposium on Field programmable gate arrays, Pages: 191-, 200,Year 1998.
- [11] Vladimirova, T. and Tiggler, H'.FPGA Implementation of Sine and Cosine Generators Using the CORDIC Algorithm, Proc. of Military and Aeropace Application of Programmable Devices and Technologies Conference (MAPLD 99), Sep. 1999, Laurel, MA, A-2, pp. 2830.
- [12] John N. Lygouras Memory Reduction in LoolUp Tablesfor Fast Symmetric Function Generator's IEEE Trans. on Instrumentation and Measurent, Vol. 48, No. 6, December 1999.
- [13] M.W.Kharrat, M. Loulou, and N. Masmoud<sup>†</sup>A New Method to Implement CORDIC Algorithm," in Proc. IEEE Int. Conf. Electronics, Circuits and Systems, Malta, Vol.2, pp. 715-718, Sept.2001.
- [14] S. Rvichandran, V. AsaltPrecomputation of Rotation Bits in Unidirectional CORDIC for Trigonometric and Hyperbolic Computations, Dominion University Norfolk, Virginia 23529, USA, Proc. IEEE Computer Society Annual Symposium on VSBN: 0-769519040, On page(s): 215216, 2021 Feb. 2003.
- [15] T. Sansaloni, F. Angarita, A. Perez ascual" Efficient FPGA Implementation of CORDIC Algorithm For Circuular And Linear Coordinates, EEE International Conference, Field Programmable Logic and Application \$SBN: 0-7803-9362-7, Page(s):535 538, 24-26 Aug. 2005
- [16] ChengYuan Lin, ChuenYau Chen, "High-Resolution Architecture for CORDIC Algorithm Realization, Proc.IEEE Int. Conf. onCommunications, Circuits and Systems, Vol: 1, page(s): 57 $$82$ , ISBN: 0780395859, June 2006.
- [17] D. R. LlamoccaObregón C. P. AgurtoRíos A FixPoint Implementation of The Expanded Hyperbolic CORDLE algorithm American American Applied Research. artic\_v3701/vol\_37\_1\_pa88-91 (2007).
- [18] Hu, X., R.G Harber and S. C Bast Expanding the range of convergence the CORDIC algorithm, IEEE Trans. on Computers, vol 40, Nopp1321, Jan, 1991.
- [19] Dong-U Lee, "Reconfigurable Hardware for Function Evaluation and LDPC Coding MPhil/ PhD Transfer Report, Department of Computing, Imperial College London, July,2003.
- [20] Ahmad Nour Allslam Al-Sawi,"HCORDIC: A High-Performance Cordic Algorithm, Master thesis college of Graduate Studiesing Fahd University Of Petroleum & Minerals, anuary, Dhahran Saudi Arbia 1997.
- [21] "Sine/Cosine LoolUp Table v5.0, May 21, 2004Xilinx Inc. URL: [www.xilinx.com/ipcente](www.xilinx.com/ipcenter)r[.](www.xilinx.com/ipcenter)

 $\forall \zeta \bullet , \check{S} \dots \pounds$   $\Rightarrow$  þ"þ $\psi$ þ $\psi$ ðþè $\hat{u}$ -þß # þ" $\hat{u}$ ÿþàþ $\hat{u}$  þo